Міністерство освіти і науки України

Сумський державний університет

Факультет технічних систем та енергоефективних технологій

Кафедра комп'ютерної механіки імені Володимира Марцинковського

## **КВАЛІФІКАЦІЙНА РОБОТА**

**магістра**  На тему: **« ДОСЛІДЖЕННЯ УМОВ СТІЙКОСТІ ОБЕРТАННЯ РОТОРА ВІДЦЕНТРОВОГО КОМПРЕСОРА С325 ГЦ2-65 6/6 56М12 »** 

Спеціальність: 131 Прикладна механіка Освітня програма: Комп'ютерна механіка Виконав: студент групи *КМ.М-91:*  Стремоухов Д. О. Керівник: проф. Симоновський В. І. Miniergrenan oesineri isayen Yepabar<br>
Cyucaxnii acterese ra enegroespectrum<br>
Cataynar resultonum oesineri isayen enegroespectrum oesineri isayen isayen isayen isayen isayen isayen isayen isayen isayen isayen isayen isayen

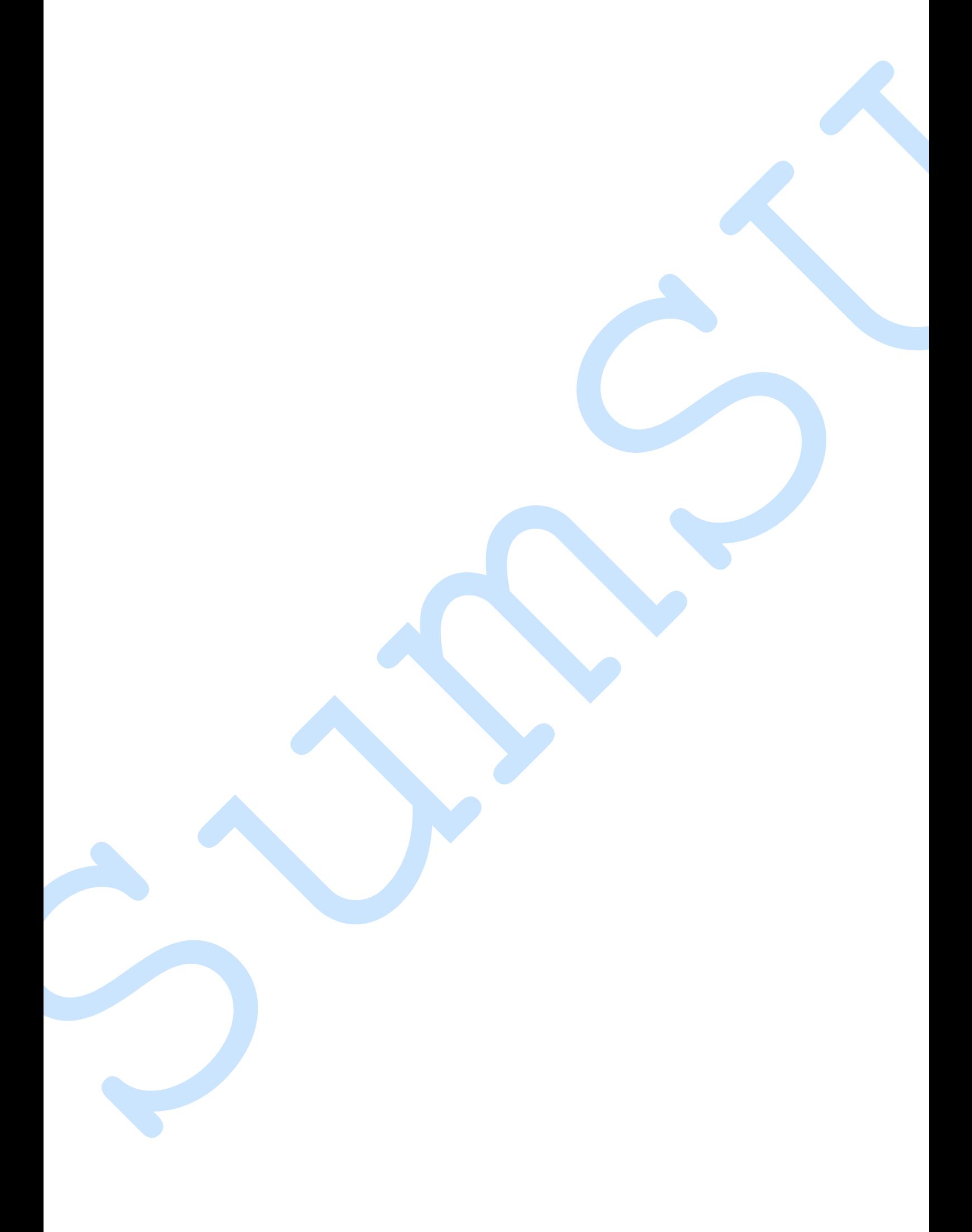

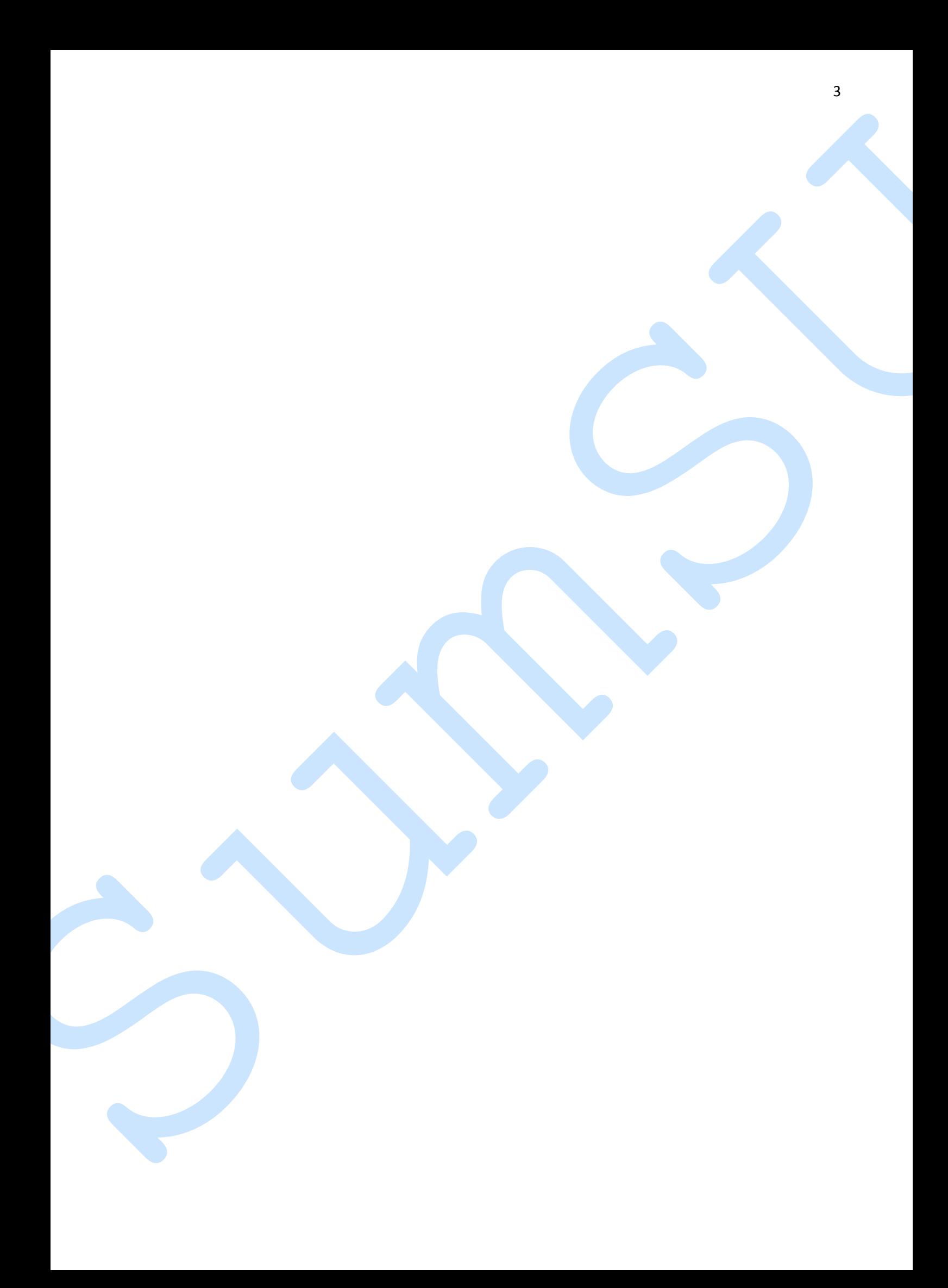

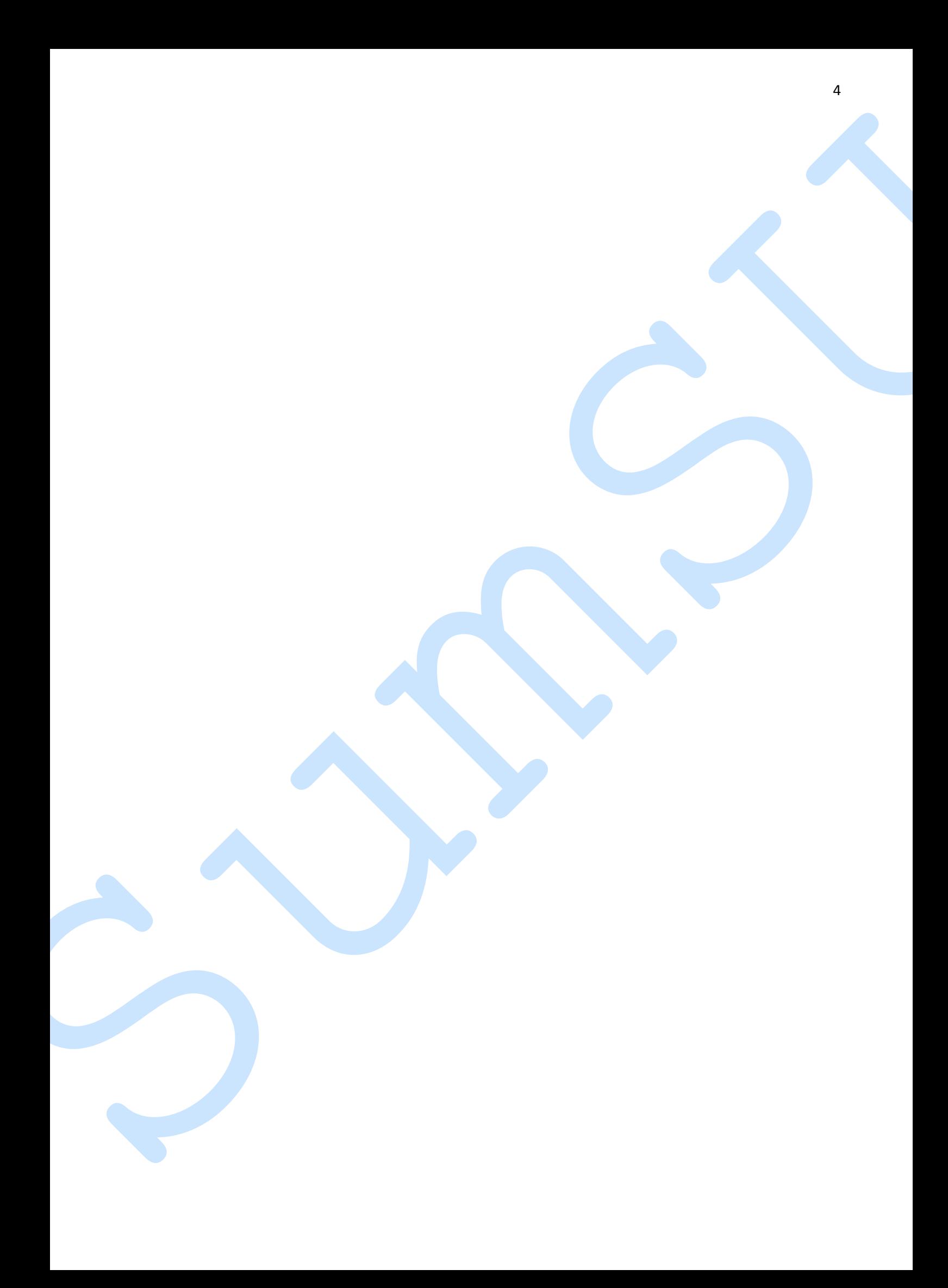

#### **РЕФЕРАТ**

Дипломна робота магістра: 55 с., 28 рис., 3 граф., 1 табл., 12 джер..

Об'єкт дослідження – відцентрового компресора С325 ГЦ2-65 6/6 56М12.

Предмет досліджень – стійкість ротора відцентрового компресора .

Мета роботи – оцінка впливу циркуляційних сил в проточній частині та параметрів підшипників на стійкість роторів відцентрових компресорів.

Методи дослідження – чисельний метод розрахунку власних частот і форм коливань ротора відцентрового компресора із застосування програмного комплексу MathCAD; аналітичний метод побудови трмасової моделі ротора; розрахунок стійкості роторної 2-мосової системи із застосуванням програми Равлюк. **РЕФЕРАТ**<br>
Дипломна робота матеграл 55 с., 28 рис., 3 граф., 1 габа., 12 двер..<br>
06' скт досліджения — віднентрового компрексора С325 ГЦ2-65 66<br>
56/M12.<br>
Предмет досліджения — висогранизационного компрексора — Мета робот

В роботі були поставлені наступні задачі:

- 1. За допомогою методу скінченних елементів оцінити дискретну 3-масову модель ротору.
- 2. Побудувати дискретну лінійну модель коливань ротора відцентрового компресору С325 ГЦ2-65 6/6 56М12 КС «Газлі»..
- 3. Розрахувати області стійкості обертання в залежності від можливих значень коефіцієнтів циркуляційних сил у проточній частині та коефіцієнту демпфування підшипників.

4. Проаналізувати вплив підшипників та циркуляційних сил в проточній частині відцентрового компресору на стійкість ротора.

В результаті проведених розрахунків було знайдено та побудовано області стійкості для ротору відцентрового компресору в результаті чого було виявлено закономірність впливу величини коефіцієнту циркуляційних сил у проточній частині та параметрів підшипників на стійкість обертання.

## **ЗМІСТ**

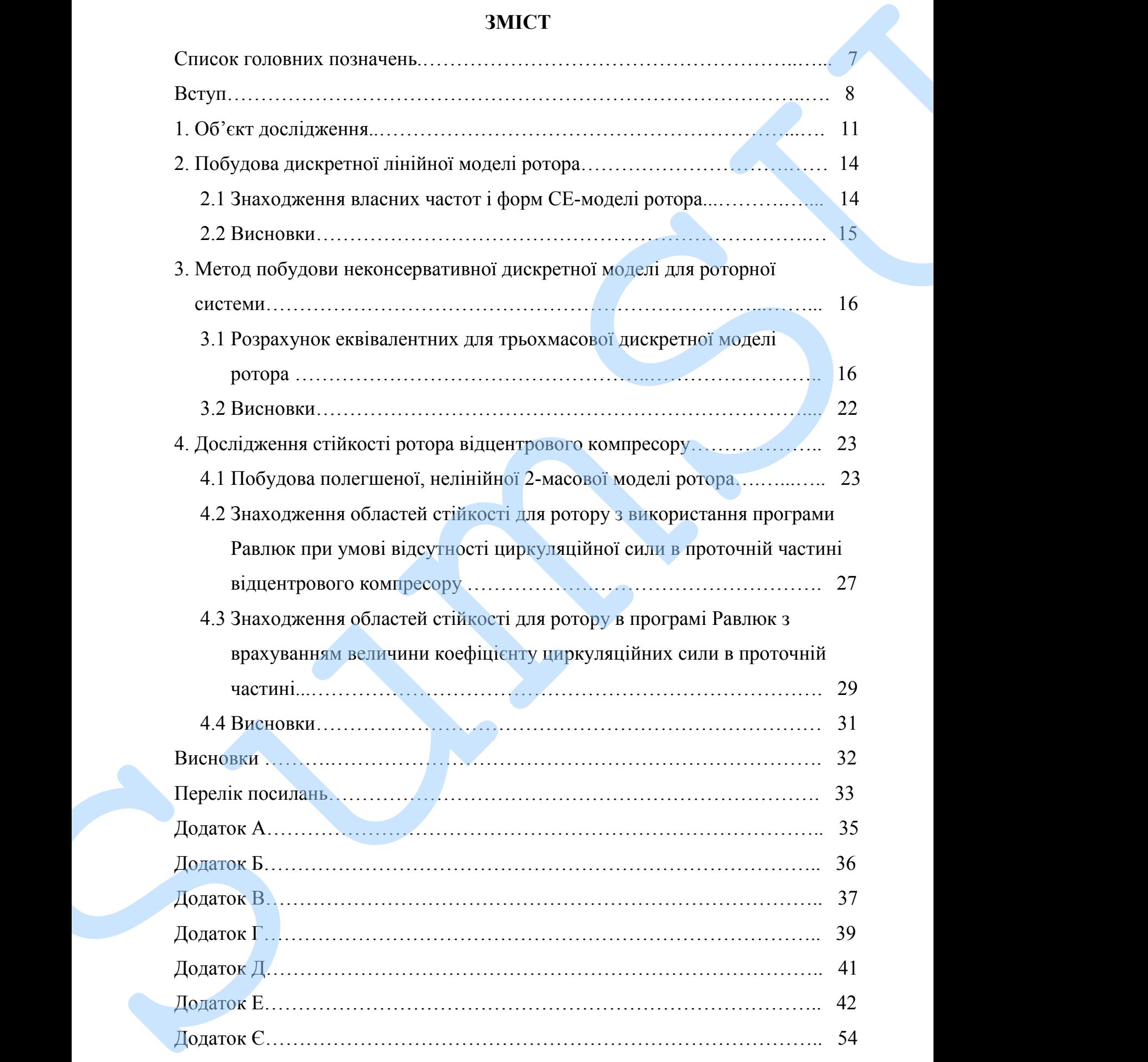

## **СПИСОК ГОЛОВНИХ ПОЗНАЧЕНЬ**

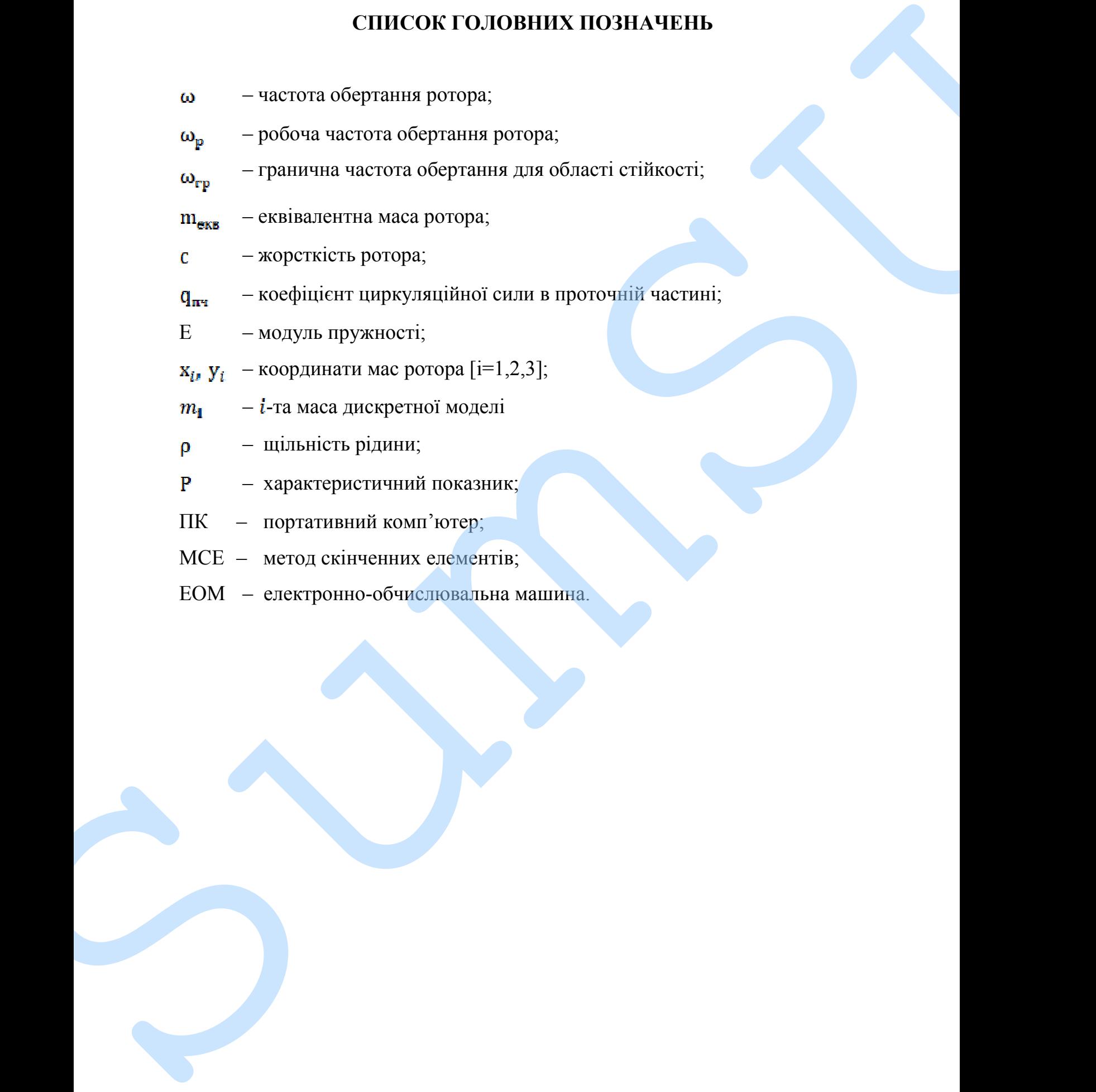

#### **ВСТУП**

Агрегати (машини) основним блоком яких є ротор – а саме, вал із встановленими на ньому робочими блоками (органами), котрі обертаються, себто роторні агрегати, представляють собою найбільший клас агрегатів. Ротор є центральним елементом (органом) в енергетичних машинах (відцентрових насосах, турбінах, компресорах та турбокомпресорах), машинах текстильної та хімічної промисловості, електричних машинах (синхронних та асинхронних двигунах, синхронних генераторах) та багото іншого. Ротор є визначальним знаряддям, котрий призначається для перетворення теплової енергії пару в механічну, котра застосовується в різноманітних сферах промисловості та в техніці, а саме в парових турбінах на теплоелектроцентра́лях (ТЕЦ) та газокомпресорних станціях. произдели и день со собинають собина в собинении и день собинания переважно визначають соботи в собинаються продолживають соботи в собинають соботи в собинають собинають собинають собинають собинають собинають собинають

Для збільшення потужностей та зменшення габаритних розмірів відцентрових компресорів безперервно збільшують швидкість обертання роторів, в результаті чого ротор вимушений обертатися за першою критичною частотою, що тривалий період вважало неможливим.

Внаслідок переходу через першу критичну частоту ротор виробляє шкідливі вібрації, котрі мають негативний вплив на цілісність самого анрегату. Поняття вібрації включає в себе цілий комплекс понять: дрижання (тремтіння), гуготіння, тряска, стукіт і т.д.. Механічні коливання ротора тоб-то вібрація призводить до проявлення акустичних ефектів які елементарно помітити. Коливання ротора (вібрація) призводить до підвищеного зносу модулів, що в свою чергу призводить до зменшення надійності та робочого ресурсу агрегатів та механізмів.

У зв'язку з цим в переважаючій кількості випадків технічний стан роторних агрегатів визначається, насамперед, їхніми вібро-акустичними

як від типів коливань (радіальні, кутові, торсіонні (крутні), осьові) так і у відношенні частот.

Відцентрові агрегати (машини) через прояв гідродинамічні процеси в проточній частині, продукують коливання переважно більш потужні та значно ширші за спектральним складом аніж ротори агрегатів інших класів. Врезультаті розвинутої системи ущільнень в проточної частини відцентрових компресорів характерна утрата стійкості та поява коливань, властивих нелінійним системам. проточники частини головических состойники состойно и частини частини частини частини частини и частини и частини под состоянних состоянних состоянних состоянних состоянних состоянних состоянних состоянно и проточник сос

В конструкції нових моделей відцентрових машин (агрегатів) частота обертання ротора здебільшого досягає другої або третьої критичної частоти, що насамперед вводить жорсткі вимоги до вібронадійності, котра переважно залежить від точності та достовірності динамічних розрахунків на ранній стадії проектування.

Враховуючи результати досліджень маємо змогу оцінити вплив циркуляційних сил в проточній частині та параметрів підшипників на динамічну стійкість ротора та побачити, як урахування впливу циркуляційних сил та параметрів підшипників дає можливість більш точно оцінити область стійкості частот обертання.

Мета роботи – оцінка впливу циркуляційних сил та параметрів підшипників на стійкість роторів відцентрових компресорів.

В роботі були поставлені наступні задачі:

- 1. За допомогою методу скінченних елементів ппрвести оцінку дискретної 3-масової моделі ротора.
- 2. Скласти систему ДР 3-масової моделі ротора, яка враховує вплив циркуляційних сил та параметрів підшипників на стійкість ротора.
- 3. Побудувати області стійкості для ротору відцентрового компресора С325 ГЦ2-65 6/6 56М12.
- 4. Провести аналіз впливу на стійкість ротора циркуляційних сил в

Методи дослідження - розрахунок стійкості роторної системи з використанням програми Равлюк й аналітичний метод побудови 3-х масової моделі ротора.

В результаті розрахунків була отримана 3-х масова модель ротора відцентрованого компресора й система диференціальних рівнянь, котра враховує вплив циркуляційних сил та параметрів підшипників на стійкість ротора. Методи лосліталения — рормунок стійкості роторної системи з викривання ротора.<br>
викривання ротора. Виклюз й являтничний метод побудови 3-х масова зодель ротора.<br>
В резульсаті розрадував була отривана 3-х масова зодель ро

Робота магістра складається з вступу, 4-х розділів, висновків та переліку посилань.

Перший розділ присвячений приведенню даних про об'єкт досліджень.

Другий розділ присвячений побудові 3-масової динамічної моделі.

В третьому розділі було побудовано неконсервативну дискретну модель ротору.

У четвертому розділі йдеться про аналіз областей стійкості частоти

### **1. ОБ'ЄКТ ДОСЛІДЖЕННЯ**

В роботі об'єктом дослідження виступає ротор (Рис. 1.1) відцентрового компресору С325ГЦ2-650/6-56М12 КС Газлі (Рис. 1.2). Відцентрові компресори даного класу призгачені для перекачування природного газу. Ротори компресорів даного класу – гнучкі, тобто, такі частота обертання ротора яких перевищує 3-ю критичну частоту обертання. Схему ротору відцентрового компресора наведено на (Рис. 1.3). Технічні характеристики для відцентрового компресора приведені в таблиці 1.1.

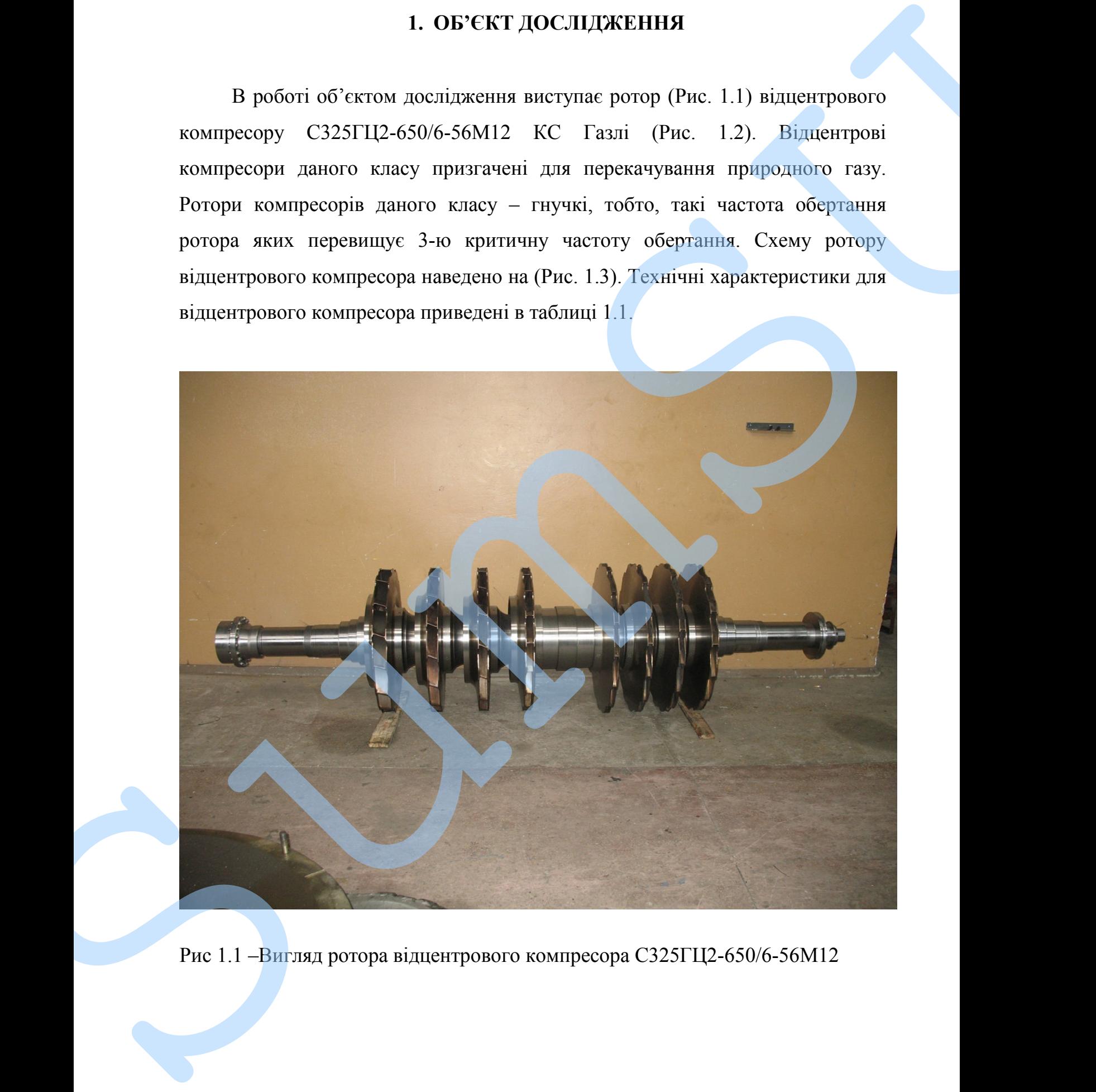

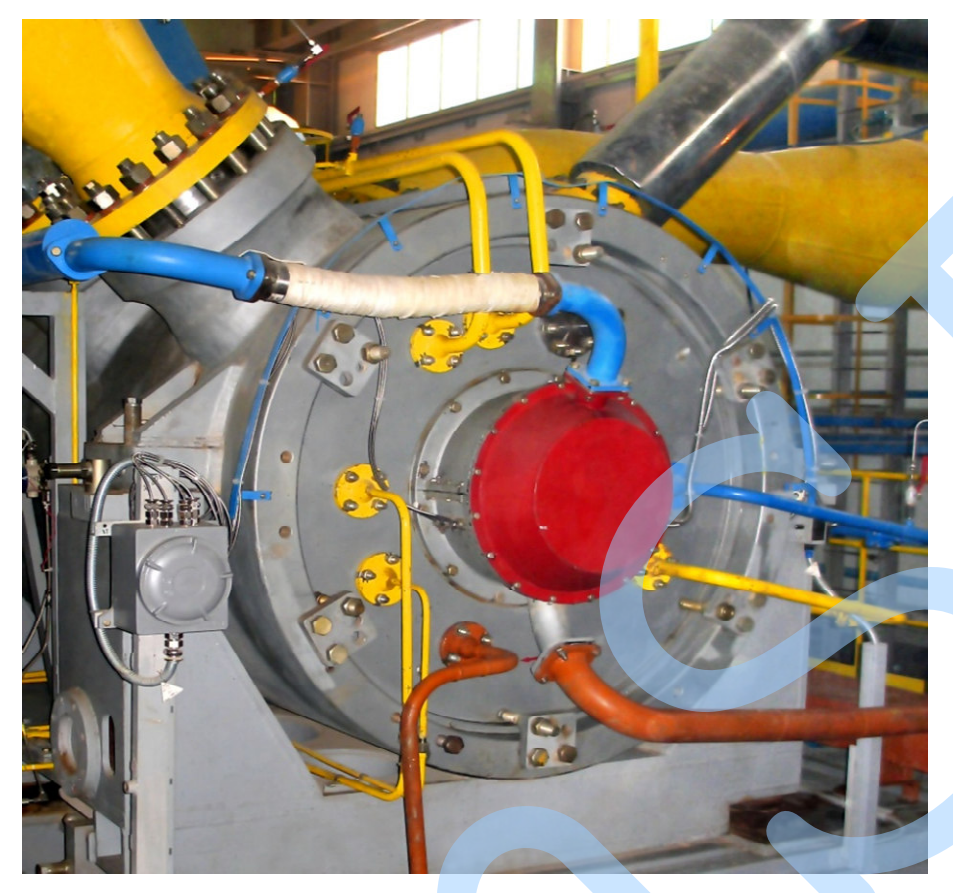

Рис 1.2 – Компресор відцентрового компресору С325ГЦ2-650/6-

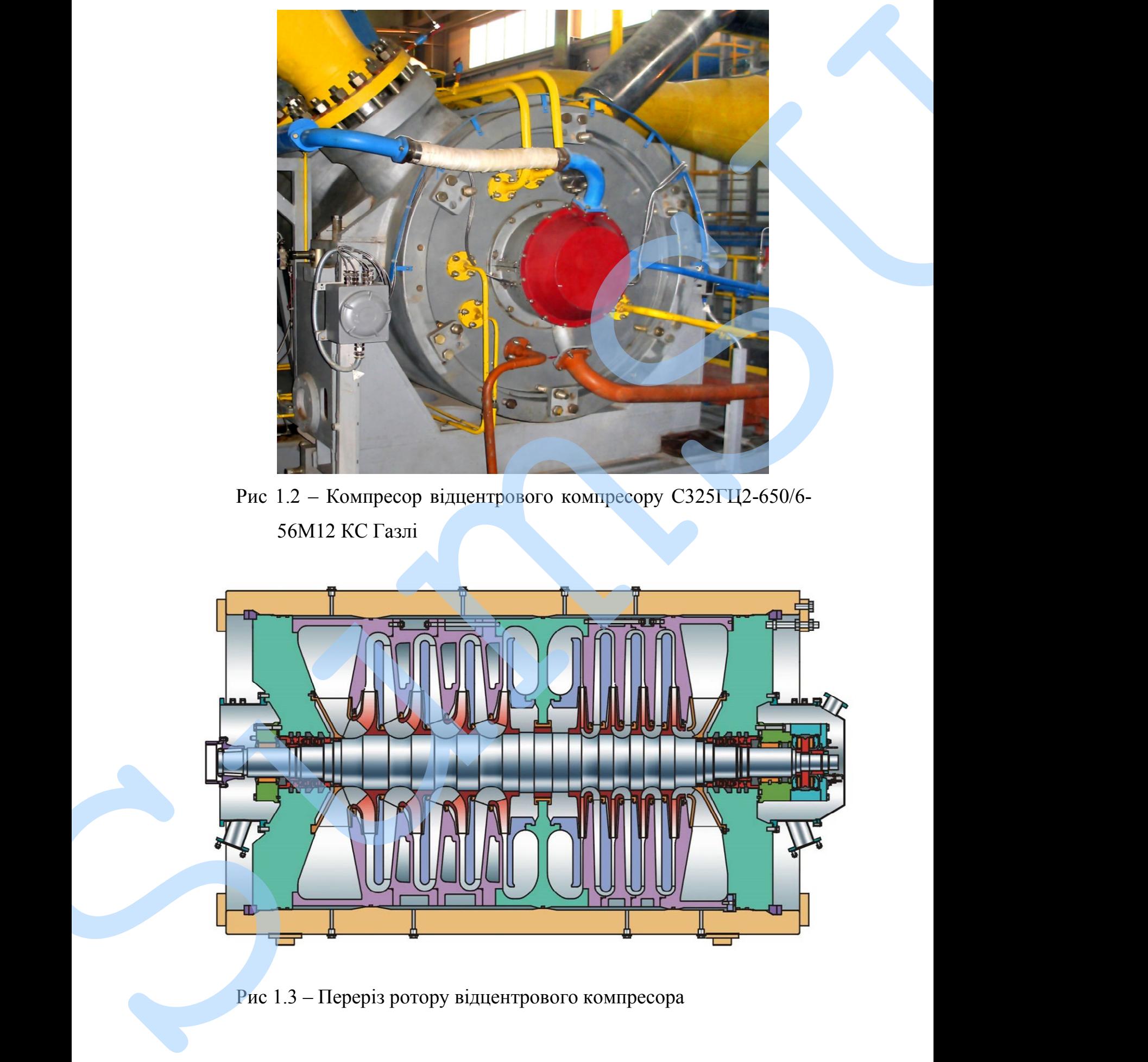

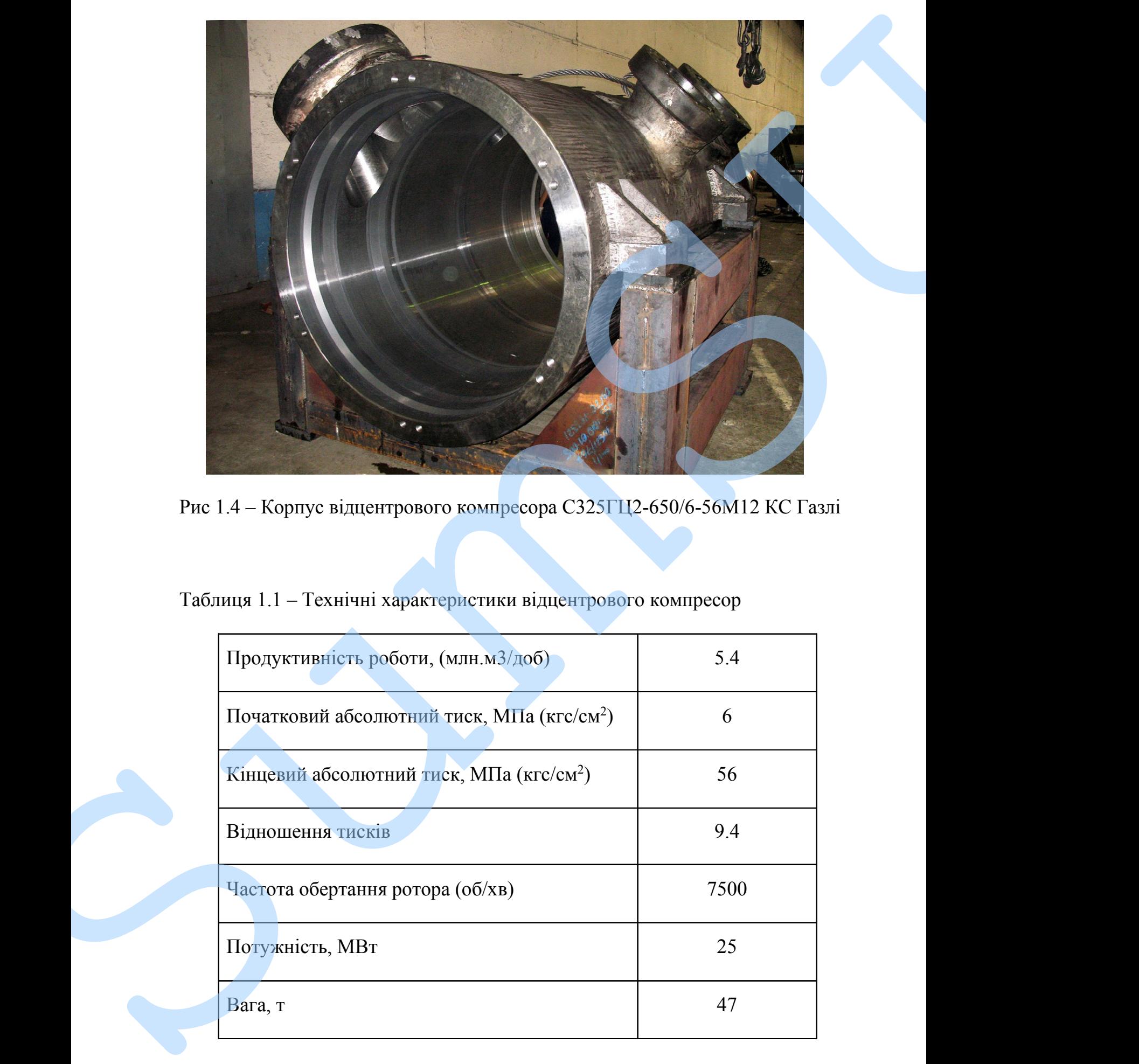

Рис 1.4 – Корпус відцентрового компресора С325ГЦ2-650/6-56М12 КС Газлі

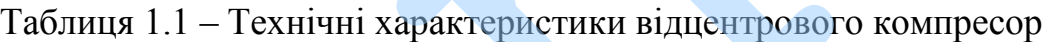

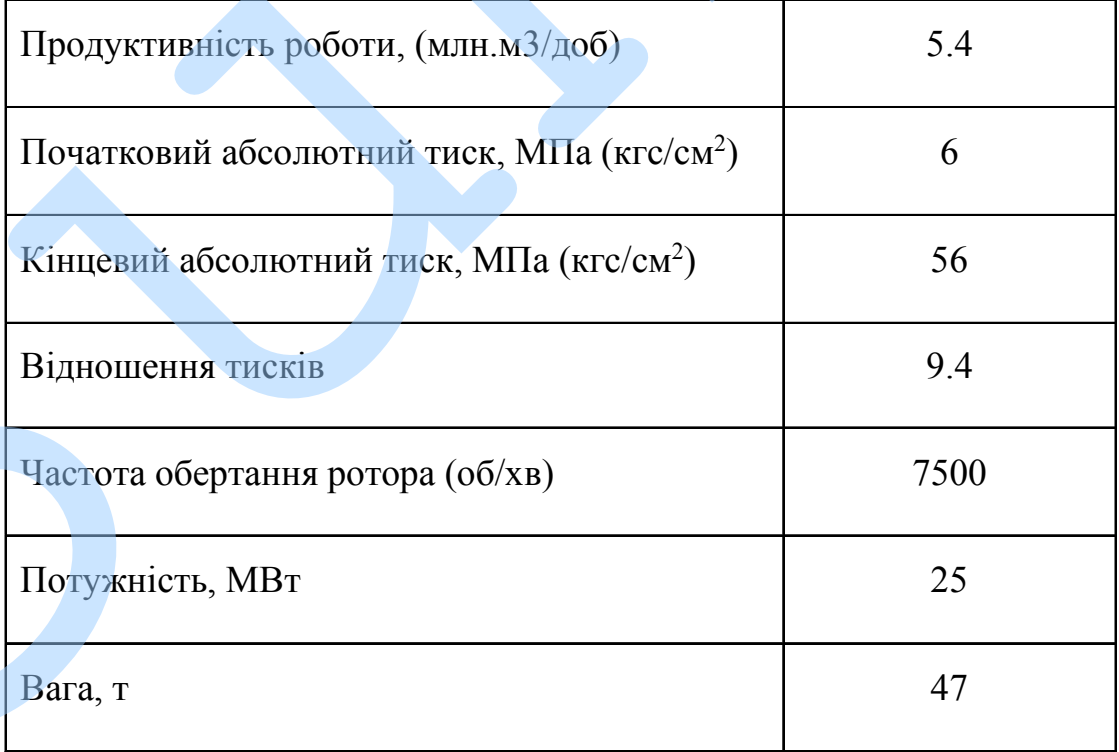

## **2. ПОБУДОВА ДИСКРЕТНОЇ ЛІНІЙНОЇ МОДЕЛІ**

#### **2.1 Знаходження власних частот і форм СЕ-моделі ротора**

Щоб розрахувати власні частоти та форми коливання ротора скористаємося методом скінченних елементів (МСЕ). Для проведення розрахунку застосуємо програму створену на базі методу скінченних елементів для балочних систем в програмному комплексі Mathcad. Було побудовано модель ротора, яка ураховувала геометричні параметри ділянок ротора, котрі приведені в додатку А. Для опису кожної ділянки ротора були використані наступні параметрами: внутрішній та зовнішній діаметр, довжиною валу ротора, коефіцієнт жорсткості на краях ділянки та величина зосередженої точкової маси, густина матеріалу ( $\rho = 7.85 \cdot 10^3 \text{ K} \cdot \text{m}^3$ ), модуль пружності ( $E = 2.1 \cdot 10^{11}$  Па). Розрахункову схему ротора, що враховує всі перераховані вище параметри наведено на рисунку 2.1. 2. ПОБУДОВА ДИСКРЕТНОЇ ЛИНЙНОЇ МОДЕЛІ<br>
2.1 Значескення власних частот і форм воликанті вретора<br>
1106 роднаумант власни частот та форми воликанты ретора<br>
колическення для балония спеценых коливания геологический (МСБ). Дл

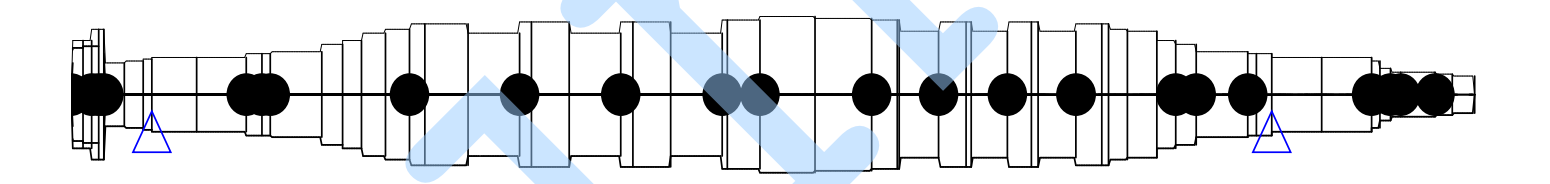

Рис. 2.1 – Розрахункова схема ротора; ● – місце розташування зосередженої точкової маси; ∆ – місце розташування пружної опори.

У наслідку обчислень були отримано перші три критичних частоти

### $\omega = (3089911689) c^{-1}$ .

та відповідні власні форми коливань ротора. Графіки для власних форм

#### 2.2 Висновки

1. У даному розділі було розглянуто скінченну елементру модель ротора, на основі якої розраховано власні частоти та форми коливань для ротору заданого компресору.

2. Було одержано значення перших трьох критичних част, які дорівнюють:

 $\omega_1=308\,$   $\text{c}^{-1}, \omega_2=991\, \text{c}^{-1}, \omega_3=1689\, \text{c}^{-1}$ 

# **3. МЕТОД ПОБУДОВИ НЕКОНСЕРВАРИВНОЇ ДИСКРЕТНОЇ МОДЕЛІ ДЛЯ РОТОРНОЇ СИСТЕМИ**

## **3.1 Розрахунок еквівалентних мас для трьохмасової дискретної моделі ротора**

Розрахункова хема 3-масової дискретної моделі ротора наведена на рисунку 3.1. Скористаішись СЕ-моделлю було отримано коефіцієнти впливу  $\lambda_{ij}$  сил  $F_i$ прикладених в  $j$ -й точці на переміщення  $x_i$   $i$ -ї точки. Коефіцієнт  $\lambda_{ij}$ визначається за допомогою програми вимушених коливань ротора, як прогин ротора в i-й точці при прикладеному в j-й точці дисбалансу  $D = 1$  та при частоті обертання ротора  $\omega = 1$ .

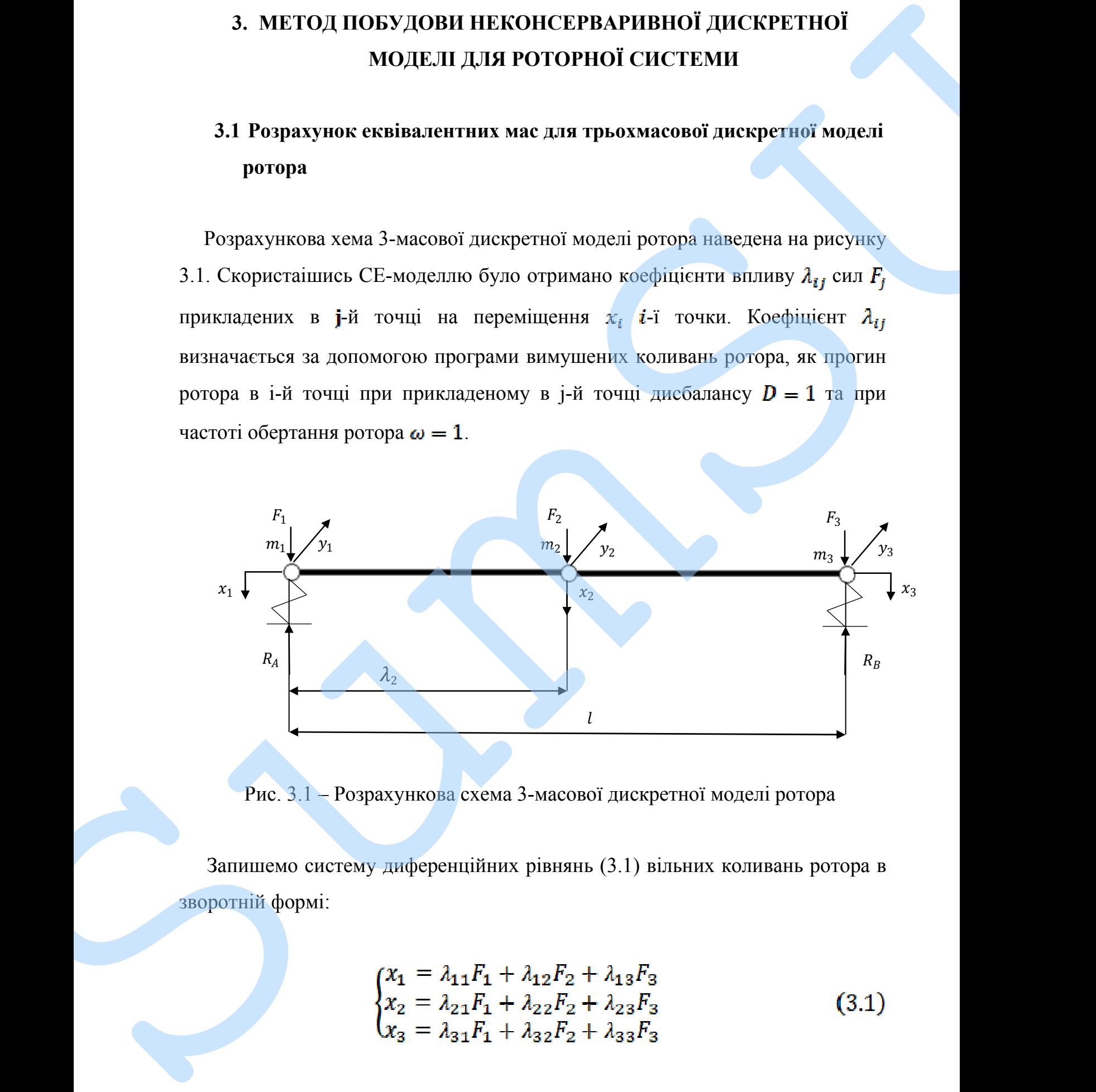

Рис. 3.1 – Розрахункова схема 3-масової дискретної моделі ротора

Запишемо систему диференційних рівнянь (3.1) вільних коливань ротора в

$$
\begin{cases}\n x_1 = \lambda_{11} F_1 + \lambda_{12} F_2 + \lambda_{13} F_3 \\
 x_2 = \lambda_{21} F_1 + \lambda_{22} F_2 + \lambda_{23} F_3 \\
 x_3 = \lambda_{31} F_1 + \lambda_{32} F_2 + \lambda_{33} F_3\n\end{cases}
$$
\n(3.1)

В систему диференційних рівнянь (3.1) використовуючи принцип Д'Аламбера підставимо рівність (3.2).

$$
F_j = -m_j \cdot x_j \tag{3.2}
$$

В результаті підстановки 3.2 в 3.1 маємо систему диференційних рівнянь вільних коливань (3.3) лінійної 3-хмасової моделі ротора.

$$
\begin{cases}\nx_1 = -\lambda_{11} m_1 \ddot{x}_1 - \lambda_{12} m_2 \ddot{x}_2 - \lambda_{13} m_3 \ddot{x}_3 \\
x_2 = -\lambda_{21} m_1 \ddot{x}_1 - \lambda_{22} m_2 \ddot{x}_2 - \lambda_{23} m_3 \ddot{x}_3 \\
x_3 = -\lambda_{31} m_1 \ddot{x}_1 - \lambda_{32} m_2 \ddot{x}_2 - \lambda_{33} m_3 \ddot{x}_3\n\end{cases}
$$
\n(3.3)

Для знаходження розв'язку коливань дискретних мас  $x_1, x_2, x_3$  подамо рівність у вигляді:

$$
\begin{cases}\nx_1 = B \cdot \sin(\omega t), \\
x_2 = B \cdot \sin(\omega t), \\
x_3 = B \cdot \sin(\omega t),\n\end{cases}
$$
\n(3.4)

Підставивши (3.4) в (3.3) та скоротивши на  $sin(\omega t)$ , маємо:

B сисеay диференційних рівняль (3.1) використовуючи принции  
\nД'Аламбера підстаномю рівніст. (3.2).  
\n
$$
F_j = -m_j \cdot x_j
$$
\nB результагі підстановки 3.2 в 3.1 маємо систему диферентийних рівівнн  
\nвільних коливань (3.3) иінійної 3-хмасової модені ророра.  
\n
$$
\begin{cases}\nx_1 = -\lambda_{11}m_1x_1 - \lambda_{12}m_2x_2 - \lambda_{13}m_3x_3 \\
x_2 = -\lambda_{21}m_1x_1 - \lambda_{32}m_2x_2 - \lambda_{23}m_3x_3\n\end{cases}
$$
\n
$$
\begin{cases}\nx_1 = -\lambda_{11}m_1x_1 - \lambda_{32}m_2x_2 - \lambda_{13}m_3x_3 \\
x_3 = -\lambda_{31}m_1x_1 - \lambda_{32}m_2x_2 - \lambda_{33}m_3x_3\n\end{cases}
$$
\n
$$
\begin{cases}\n\lambda_{13} = 8 \cdot \sin(\omega t), \\
\lambda_{2} = B \cdot \sin(\omega t), \\
\lambda_{3} = B \cdot \sin(\omega t), \\
\lambda_{4} = B \cdot \sin(\omega t), \\
\lambda_{5} = B \cdot \sin(\omega t),\n\end{cases}
$$
\n
$$
\begin{cases}\nB_1 = \lambda_{11}m_1B_1\omega^2 + \lambda_{12}m_2B_2\omega^2 + \lambda_{13}m_3B_3\omega^2 \\
B_2 = \lambda_{21}m_1B_1\omega^2 + \lambda_{22}m_2B_2\omega^2 + \lambda_{13}m_3B_3\omega^2 \\
B_3 = \lambda_{31}m_1B_1\omega^2 + \lambda_{32}m_2B_2\omega^2 + \lambda m_3B_3\omega^2\n\end{cases}
$$
\n
$$
\begin{cases}\n\text{B}_{1} = \lambda_{11}m_1B_1\omega^2 + \lambda_{12}m_2B_2\omega^2 + \lambda_{13}m_3B_3\omega^2 \\
B_4 = \lambda_{11}m_1B_1\omega^2 + \lambda_{12}m
$$

$$
\begin{cases}\n(\lambda_{11}m_1 - z)B_1 + \lambda_{12}m_2B_2 + \lambda_{13}m_3B_3 = 0 \\
\lambda_{21}m_1B_1 + (\lambda_{22}m_2 - z)\lambda_2 + \lambda_{23}m_3B_3 = 0 \\
\lambda_{31}m_1B_1 + \lambda_{32}m_2B_2 + (\lambda_{33}m_3 - z)B_3 = 0\n\end{cases}
$$
\n(3.6)

Скоротивши систему рівнянь (3.6) на В<sub>1</sub> прийдемо до вигляду:

$$
\begin{cases}\n(\lambda_{11}m_1 - z) + \lambda_{12}m_2U_2 + \lambda_{13}m_3U_3 = 0 \\
\lambda_{21}m_1 + (\lambda_{22}m_2 - z)U_2 + \lambda_{23}m_3U_3 = 0 \\
\lambda_{31}m_1 + \lambda_{32}m_2U_2 + (\lambda_{33}m_3 - z)U_3 = 0\n\end{cases}
$$
\n(3.7)

Оскільки з розрахунку скінченної елементної моделі тепер відомі значення власних частот  $\omega_k$  (а отже, відомі і відповідні  $\mathbf{z}_k$ ) та відносні амплітуди вільних коливань на власних частотах  $U_i^{(k)}$  (*i* – номер маси; *k* – номер власної частоти), можемо аналізувати задачу оцінювання, за параметри якої оберемо маси дискретної моделі (3.8).  $\begin{cases} (l_{11}m_1 - x)B_1 + \lambda_{12}m_2B_2 + \lambda_{13}m_3B_3 = 0 \\ \lambda_{21}m_2B_1 + (l_{22}m_2 - x)\lambda_2 + \lambda_{24}m_2B_2 = 0 \ \lambda_{31}m_1B_1 + \lambda_{32}m_3B_2 + (\lambda_{33}m_3 - x)B_3 = 0 \end{cases}$  (3.6)<br>  $\lambda_{31}m_1 + \lambda_{32}m_3B_2 + (\lambda_{33}m_3 - x)B_3 = 0$ <br>
Coopernation entercor

Запишемо рівність (3.7) в наступному вигляді:

$$
\bar{\rho} = \begin{bmatrix}\n\lambda_{11} & \lambda_{12}U_2^{(1)} & \lambda_{13}U_3^{(1)} \\
\lambda_{21} & \lambda_{22}U_2^{(1)} & \lambda_{23}U_3^{(1)} \\
\lambda_{31} & \lambda_{32}U_2^{(1)} & \lambda_{33}U_3^{(1)} \\
\lambda_{11} & \lambda_{12}U_2^{(2)} & \lambda_{13}U_3^{(2)} \\
\lambda_{21} & \lambda_{22}U_2^{(2)} & \lambda_{23}U_3^{(2)} \\
\lambda_{31} & \lambda_{32}U_2^{(2)} & \lambda_{33}U_3^{(2)} \\
\lambda_{11} & \lambda_{12}U_2^{(3)} & \lambda_{13}U_3^{(3)} \\
\lambda_{21} & \lambda_{22}U_2^{(3)} & \lambda_{23}U_3^{(3)} \\
\lambda_{31} & \lambda_{32}U_2^{(3)} & \lambda_{33}U_3^{(3)}\n\end{bmatrix}
$$

 $\overline{m}$  – вектор-стовпець еквівалентних мас розмірністю (9×3):

$$
\overline{m} = \binom{m_1}{m_2} \text{ Kr}
$$

 $\bar{C}$  – вектор-стовпець правих частин розмірністю (9x1):

$$
\overline{C} = \begin{bmatrix} z_1 \\ z_1 U_2^{(1)} \\ z_1 U_3^{(1)} \\ z_2 \\ z_2 U_2^{(2)} \\ z_2 U_3^{(2)} \\ z_3 \\ z_3 U_2^{(3)} \\ z_3 U_3^{(3)} \end{bmatrix}
$$

Використавши формули для лінійної регресії

$$
\overline{m} = [\overline{D}^T \overline{D}]^{-1} \overline{D}^T \overline{C}
$$

були отримані значення величин еквівалентних мас для ротора (додаток Г):

$$
\bar{m} = \begin{pmatrix} 182.735 \\ 1333 \\ 724.648 \end{pmatrix} \text{ kT}
$$

Правильнісит побудованої трьохмасової моделі ротора було перевірена за допомогою порівнянь значень критичних (власних) частот коливань ротора.  $m = \frac{m_1}{2}$  **PERENTAL PRODUCES**<br>  $\vec{E} = \frac{m_2}{2} \sum_{i=1}^{n} K^2$ <br>  $\vec{C} = \frac{m_1}{2} \sum_{i=1}^{n} V_i^2$ <br>  $\vec{C} = \frac{m_2}{2} \frac{U_i^{(1)}}{2}$ <br>  $\vec{C} = \frac{2}{2} \frac{U_i^{(2)}}{2}$ <br>  $\vec{C} = \frac{U_i^{(3)}}{2} \sum_{i=1}^{n} U_i^{(3)}}$ <br>
Bunopectronum (δρογιγ

$$
c_k = \frac{\omega_k - \omega_k^*}{\omega_k^*} \tag{3}
$$

де  $\omega_k^*$  - відповідна критична частота коливань ротора СЕ-моделі  $\omega_{\bm{k}}$  – критична частота коливань дискретної 3-масової моделі

 За допомогою умови нетривіального розв'язку системи (3.7) відносно амплітуд  $U_k$ , знайдемо критичні (власні) частоти коливань дискретної трьохмасової моделі з рівняння (3.10):  $\varepsilon_{\rm R} = \frac{\omega_{\rm E} - \omega_{\rm E}^{\prime}}{\omega_{\rm E}^{\prime}}$  % (5.9)<br>  $\pi$ e  $\omega_{\rm E}^{\prime}$  - відповідни критични чистоти конниции потори CE-медені<br>  $\omega_{\rm R}$  - врининия частога колинаци анскретної З-массової конниці<br>
За деньогого умови нег

$$
\Delta(\lambda) = \begin{bmatrix} \lambda_{11}m_1 - \delta & \lambda_{12}m_2 & \lambda_{13}m_3 \\ \lambda_{21}m_1 & \lambda_{22}m_2 - \delta & \lambda_{23}m_3 \\ \lambda_{31}m_1 & \lambda_{32}m_2 & \lambda_{33}m_3 - \delta \end{bmatrix} = 0
$$
 (3.10)

Результатом розв'язання системи (3.8) є знайдені власні частоти коливань дискретної трьохмасової моделі:

Відповідні критичні частоти коливань ротора СЕ-моделі:

$$
\omega_k^* = \begin{bmatrix} 308 \\ 991 \\ 1689 \end{bmatrix} c^{-1}
$$

Підставивши отримані значення в рівняння (3.9) маємо наступні

$$
= \begin{bmatrix} 0.11 \\ -5.814 \\ 11.083 \end{bmatrix} \%
$$
 (3.11)

З результатів (3.11), які отримані з рівності (3.9) ми бачимо, що величина значень похибки є допустимою, що в свою чергу дозволяє проводити подальші розрахунки. Розрахунки для пошуку похибки наведені в 3 peryoritanin (3.11), and orphonent 3 planted: (3.9) will derive the mail person sums and the content of the content of the content of the content of the content of the content of the content of the content of the content

### **3.2 Висновки**

- 1. В даному розділі було отримано систему рівнянь вільних коливань трьохмасової дискретної моделі ротора відцентрового компресору, скориставшись якою в подальшому було знайдено значення величин дискретних мас за формулою лінійної регресії для перших трьох критичних частот. 3.2 Висиовки<br>
1. В данном роздив було отримано систому равнить влизыем компании<br>
тражимасовой диверситной модель потовых убров ланабего лавления ведичини<br>
диверсители масте за образуются линибио регрании перинис применения
	- 2. Було проведено оцінку похибки розрахунку для власних (критичних) частот для скінченної елементної моделі й трьохмасової дискретної моделі ротора. Величина похибки для перших трьох критичних частот є

## **4. ДОСЛІДЖЕННЯ УМОВ СТІЙКОСТІ РОТОРА ВІДЦЕНТРОВОГО КОМПРЕСОРУ**

### **4.1. Побудова полегшеної нелінійної двох масової моделі ротора**

Для вивчення складних нелінійних динамічних процесів, що протікають в роторах відцентрових агрегатах (машинах) в даний період застосовують складні багато масові дискретні системи (моделі) вищих порядків. В результаті чого, більш складні системи, за допомогою яких можливо урахувати більш точніші параметри справжнього ротору, виникають проблеми котрі пов'язані з чисельною реалізацією розв'язку системи.

Розв'язком 3-масової моделі ротору є характеристичне рівняння 12-го порядку, яке викликає складності при дослідженні (розв'язанні). Тим часом наступні вихідні дані,  $d_{\pi}$ ,  $q_{\pi}$ , мають властивість змінюватися вході роботи ротору відцентрового компресора у широкому діапазоні. Враховуючи ці умови, вважається доцільним використання більш спрощеної (полегшеної) двох-масової неконсервативної моделі ротору, в результаті розв'язання котрої отримуємо результати стійкості, котрі цілком відповідають ступеню достовірності вихідних даних. Розрахункову схему для 2-масової системи 4. ДОСЛОДЖЕННЯ УМОВ СГОЙКОСТ РОТОРА В ДИЕВИТРОВОГО КОМПРЕСОРУ ВОЗШЕСТ РОТОРА В ДИЕВИТРОВОГО МОВОЛОДЕНО НА ДЕ ДЕ В ПОЛОДЕНО НА РИСУНСТВОВОГО ДИЕВИТЕ ОБЗИДНО НА РИСУНСТВОВОГО ДИЕВИТЕ ОБЗИДНО НА РИСУНСТВОВОГО СУДЕРА (1913)

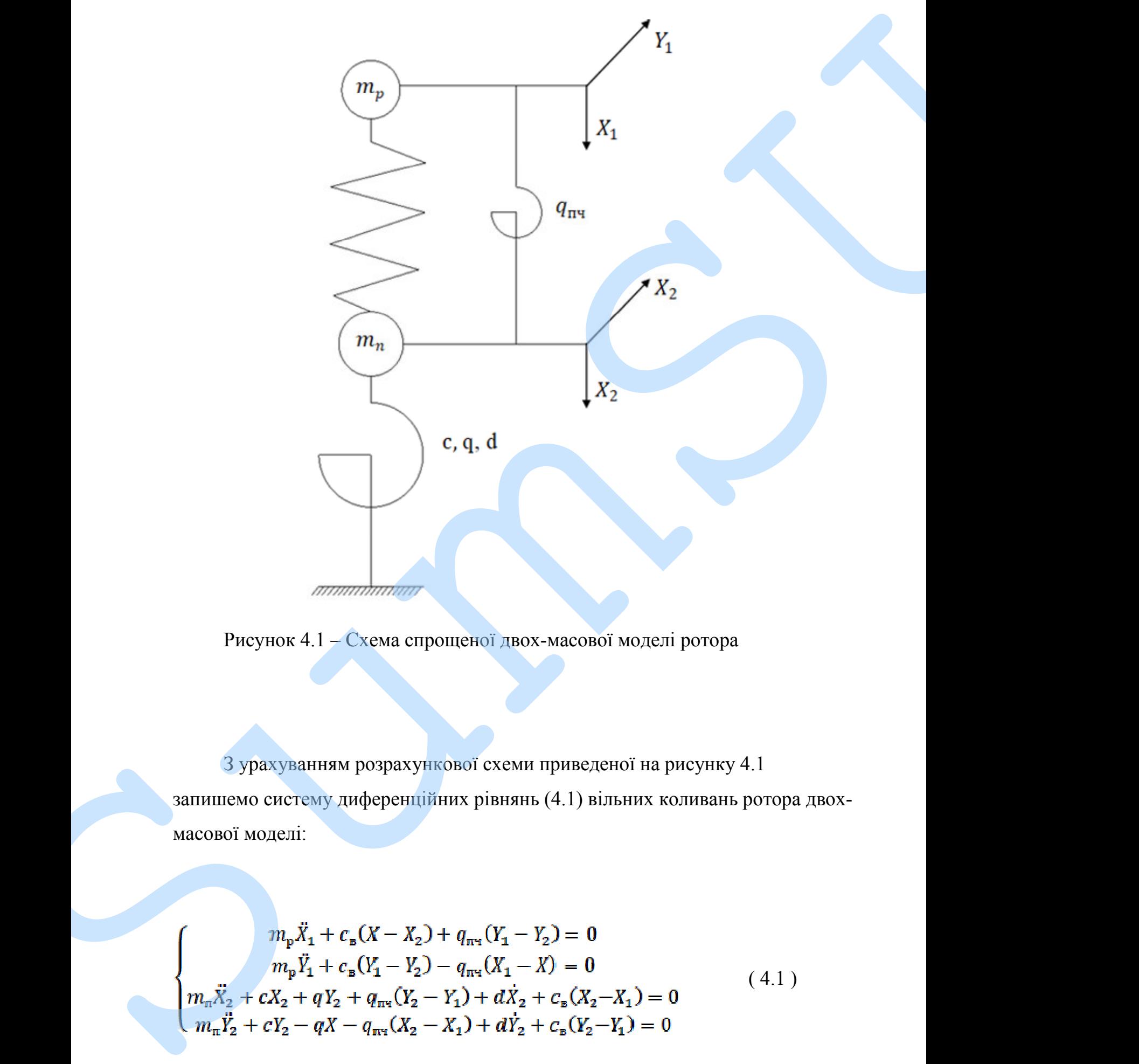

Рисунок 4.1 – Схема спрощеної двох-масової моделі ротора

З урахуванням розрахункової схеми приведеної на рисунку 4.1 запишемо систему диференційних рівнянь (4.1) вільних коливань ротора двох-

$$
m_{\rm p} \ddot{X}_{1} + c_{\rm s}(X - X_{2}) + q_{\rm nq}(Y_{1} - Y_{2}) = 0
$$
  
\n
$$
m_{\rm p} \ddot{Y}_{1} + c_{\rm s}(Y_{1} - Y_{2}) - q_{\rm nq}(X_{1} - X) = 0
$$
  
\n
$$
m_{\rm n} \ddot{X}_{2} + cX_{2} + qY_{2} + q_{\rm nq}(Y_{2} - Y_{1}) + d\dot{X}_{2} + c_{\rm s}(X_{2} - X_{1}) = 0
$$
  
\n
$$
m_{\rm n} \ddot{Y}_{2} + cY_{2} - qX - q_{\rm nq}(X_{2} - X_{1}) + d\dot{Y}_{2} + c_{\rm s}(Y_{2} - Y_{1}) = 0
$$
\n(4.1)

24

Для опису вільних коливань 2-х масової моделі ротора використовується система диференційних рівнянь характеристичне рівняння якої має 8-й порядок:

$$
\lambda_0 p^8 + \lambda_1 p^7 + \lambda_2 p^6 + \lambda_3 p^5 + \lambda_4 p^4 + \lambda_5 p^3 + \lambda_6 p^2 + \lambda_7 p + \lambda_8 = 0 \tag{4.3}
$$

Запишимо характеристичне рівняння 94.3) в наступному вигляді:

$$
\begin{bmatrix} m_{\rm p}p^2 + c_{\rm B} & q_{\rm m} & c_{\rm B} & -q_{\rm m} \\ -q_{\rm m} & m_{\rm p}p^2 + c_{\rm B} & q_{\rm m} & -c_{\rm B} \\ -c_{\rm B} & -q_{\rm m} & m_{\rm m}p^2 + dp + (c_{\rm B} + c) & q + q_{\rm m} \\ q_{\rm m} & -c_{\rm B} & -(q + q_{\rm m}p) & m_{\rm m}p^2 + dp + (c_{\rm B} + c) \end{bmatrix}
$$
 (4.4)

Розпишимо значення коефіцієнтів:

 $m_{\rm p} = m_2$  – еквівалентна маса для ротору,

 $\sum_{n=1}^{\infty} \lambda_n \cdot p^{8-n} = 0$ 

 $m_{\rm m} = m_1 + m_3$  — еквівалентна маса для підшипників,

$$
c_{\rm B} = \frac{2c_{\rm n}}{\lambda_{22} \cdot 2c_{\rm n} - 1} - \text{значення жорсткості центру валу}
$$

 $(4.2)$ 

- 
- $q = 2\delta \omega d_{\pi}$  еквівалентний коефіцієнт циркуляційної підшипників,
- 

Величина визначника характеристичного рівняння залежить від величини коефіцієнтів циркуляційних сил та демпфування. Для того, щоб побудувати область стійкості ми повинні змінювати наступні параметри системи: коефіцієнт демпфування в підшипниках, коефіцієнт циркуляційної сили проточної частини, частоту обертання ротору для знаходження частот при котрих система буде втрачати свою стійкість. Для розв'язку даної задачі було використано програму Равлюк, яка в свою чергу була створена для  $c_n$  – коефіцієнт жорствості в підшипниках<br>  $c = 2c_n$  – жичения еквівлаентної жорствості у підшипниках,<br>  $y_{n,n}$  – личеникентня паркулиційної сили в пригочній частикі рисиру,<br>  $y = 2\delta \omega d_n$  – еквівлаентний коефіцієнт дрена

## **4.2 Знаходження областей стійкості для ротору з використання програми Равлюк, при умові відсутності циркуляційної сили в проточній частині відцентрового компресору**

Програма Равлюк використовує чотири файли формату txt, та один файл формату txt, котрі в свою чергу взаємодіють між собою . У першому вікні файлу задаються значення для масиву  $a_{i,j}$ , у другому вікні файлу для –  $b_{i,j}$ , у третьому для –  $c_{ij}$ . В самому вікні програми задається тільки крок для проведення розрахунку згідно з методикою. 4.2 Зипхолжении областей стійкості для ротору. 3 використина програми<br> **Равинок, при умові відсутності ниркулинйної сили в проточній частині**<br> **RIparpara Panatoc використору**<br> **CHORACTE SUMSU SUMSU SUMSU SUMSU SUMSU SUMS** 

Всі дані отримані в результаті проведення розрахунків в програмі Равлюк зберігаються у файл програми result.txt. Дана програма показує значення величини коефіцієнтів характеристичного поліному, котрі обчислені згідно із методикою, та показує стійка чи не стійка система з урахуванням заданих параметрів в масивах.

Визначник (4.3) має один варіаційний параметр та одну змінну  $\omega$ :

Де  $d_n$  – величина еквівалентного коефіцієнту демпфування у підшипниках;

Для дослідження візьмемо три значення коефіцієнту демпфування, які мають наступну величину:  $6 \cdot 10^4$ ,  $8 \cdot 10^4$ ,  $1 \cdot 10^5$ .

Чисельно змінюючи коефіцієнту демпфування ми отримаємо три графіки областей стійкості ротора.

 $\text{Re}$ ,  $-\omega$  – частота обертання ротора;

Знайдемо 3 критичні точки в кожному з 3-х графіків та побудуємо

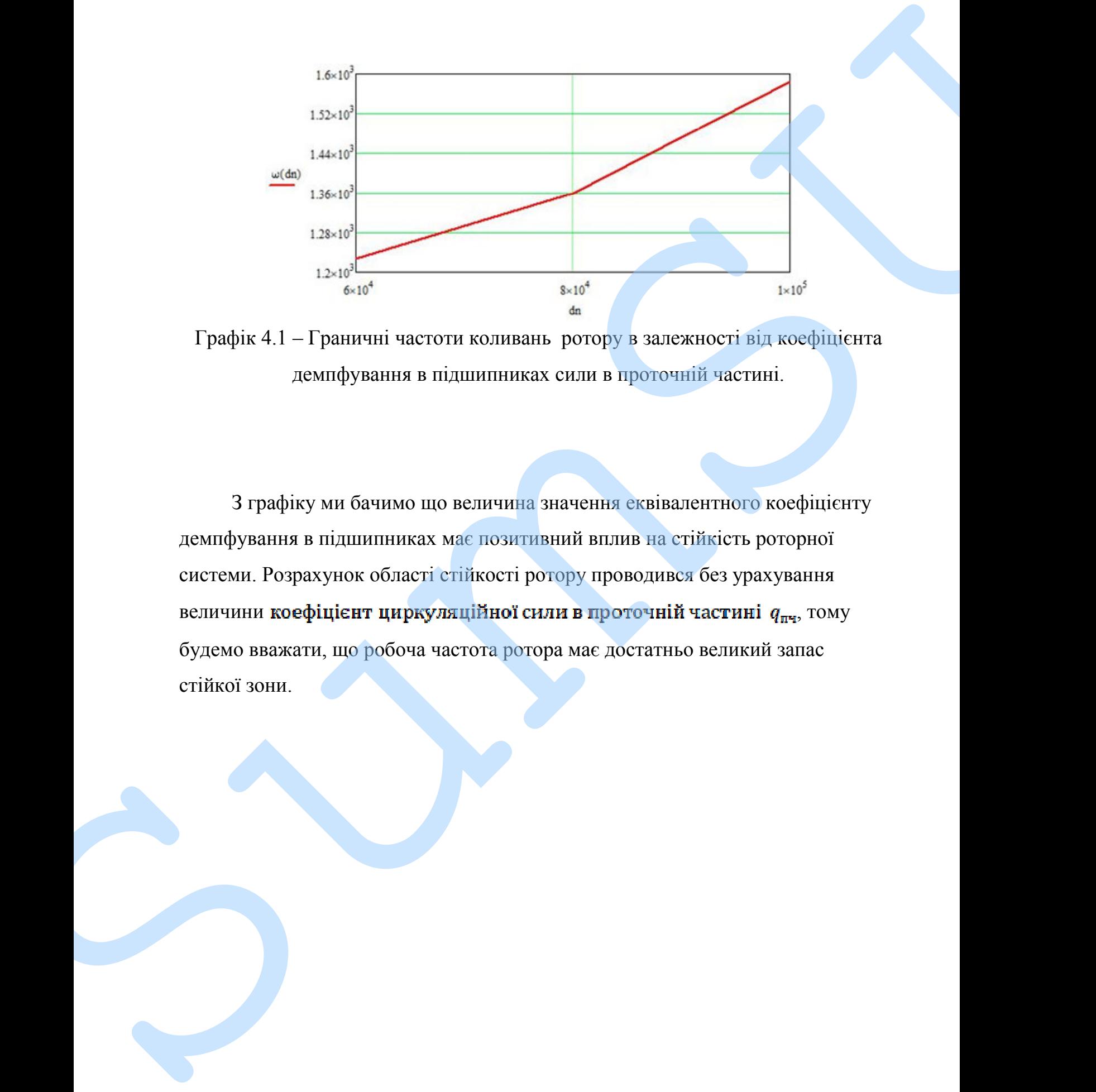

Графік 4.1 – Граничні частоти коливань ротору в залежності від коефіцієнта демпфування в підшипниках сили в проточній частині.

З графіку ми бачимо що величина значення еквівалентного коефіцієнту демпфування в підшипниках має позитивний вплив на стійкість роторної системи. Розрахунок області стійкості ротору проводився без урахування величини коефіцієнт циркуляційної сили в проточній частині  $q_{\text{ny}}$ , тому будемо вважати, що робоча частота ротора має достатньо великий запас

# **4.3 Знаходження областей стійкості для ротору в програмі Равлюк з врахуванням величини коефіцієнту циркуляційних сили в проточній частині**

Розрахунки, що не враховують коефіцієнт циркуляційних сил  $(q_m)$  в проточній частині дають неповну картину областей стійкості для ротору. Тому, для отримання більш достовірних даних для областей стійкості в подальших розрахунках ми будемо враховувати значення  $q_{\text{max}}$ .

Значення величини коефіцієнту циркуляційних сил будемо варіювати в межах від 1 $\cdot$  10<sup>5</sup> до 3 $\cdot$  10<sup>5</sup>.

Провівши всі розрахунки, побудуємо графіки областей стійкості ротору з урахуванням значення коефіцієнту циркуляційних сил. В додатку Е наведено наглядний приклад впливу величини  $q_{\text{nu}}$  на область стійкості ротору.

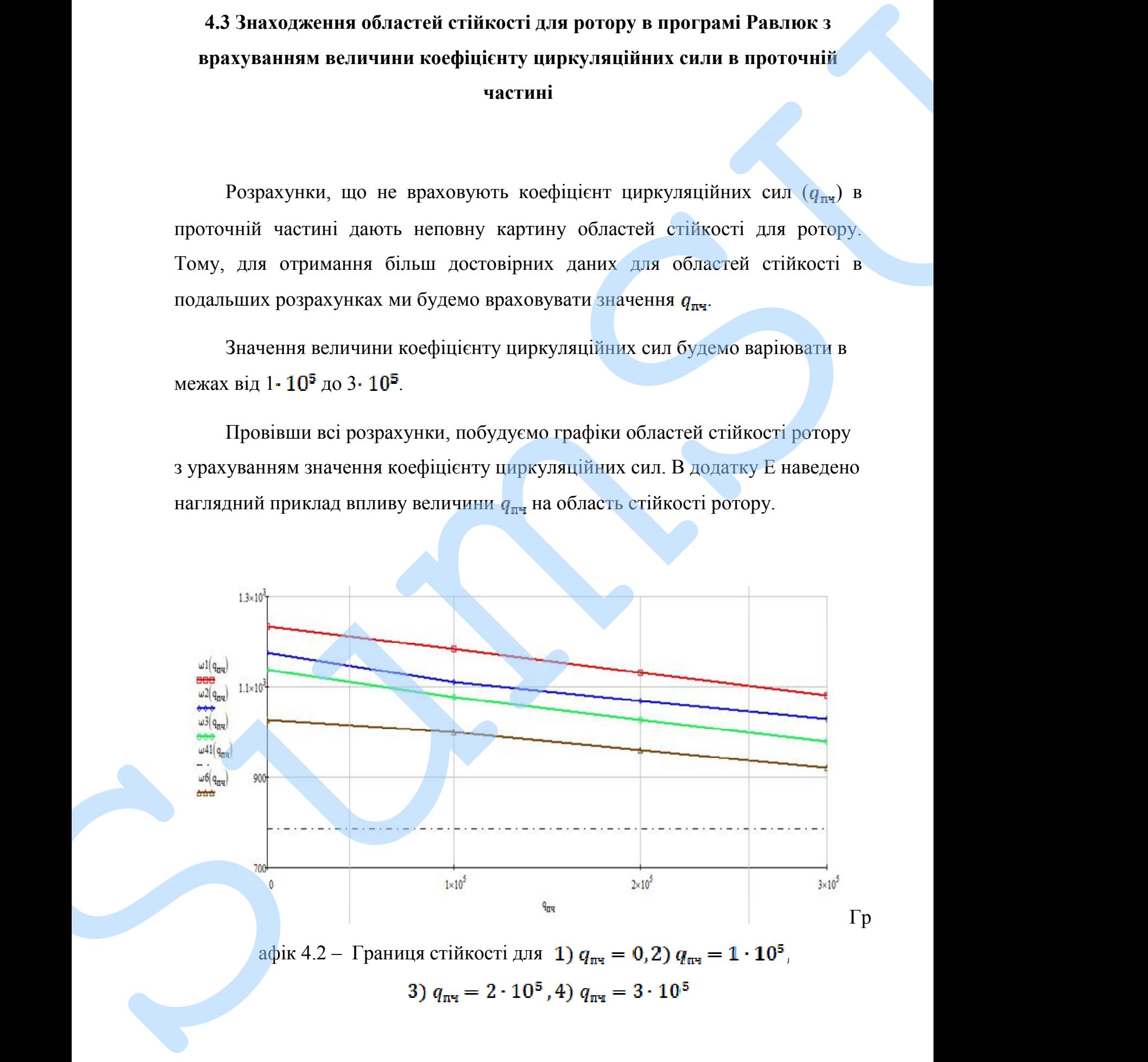

Робочу частоту показано на графіку 4.2 штрих-пунктирною лінією. Робоча частота ротору вірна:  $\omega_{\rm p} = 785$  рад/с.

Побудована двохмасова модель ротора дає можливість аналізувати вплив значення величини коефіцієнта циркуляційних сил в проточній частині Роботу частоту показано на графіку 4.2 итприх-пунктирного ліністо<br>Робосни части ротору відна *сы — 785* раді/с<br>показано доломового компении поредуляеннято сил в програній частин<br>виповансть стійкості ротору віднавительних

### **4.4 Висновки**

1. Розрахунок стійкості ротору було проведено в програмі Равлюк

2. Проведені розрахунки показують, що при зростанні коефіцієнта демпфування в підшипниках  $d_{\pi}$  система збільшує область стійкості.

3. З результатів розрахунку ми бачимо, що збільшення значення коефіцієнту циркуляційних сил в проточній частині негативно впливає на 4.4 Bachbook of Property Comparison (Comparison Conception of Property Particular 2.1 Property into maximum into a stress of Stillary excellent interpretation (Comparison Comparison Comparison Comparison Comparison (Compar

### **ВИСНОВКИ**

1. В даній роботі було побудовано 2-х масову модель ротору та складено для неї систему диференційних рівнянь, характеристичний поліном якої має 8 й порядок. Дана модель дає змогу врахувати вплив коефіцієнти демпфування в підшипниках ковзання в роторах відцентрових компресорів.

2. За допомогою програми Равлюк було проведено дослідження впливу коефіцієнтів циркуляційних сил та демпфування на стійкість обертання ротору.

3. З результатів розрахунків можно зробити висновок, що збільшення коефіцієнту демпфування підвищує стійкість системи, але збільшення коефіцієнтів циркуляційних сил зменшує область стійкості обертання ротору.

4. Результати розрахунку стійкості показують, що при варіюванні можливих параметрів коефіцієнту демпфування в підшппниках та величини циркуляційних сил забезпечується довільний запас стійкості роботи ротора на ВИСПОВКИ<br>
1. В даній роботі буди побудивано 2-х масову модель ротору та складени<br>
для ней систему двференційних ріднаць, харастеристичний поліною заої зах 8-<br>
h поредок. Для модель за роторах міщентрових водинов собидовс

## **ПЕРЕЛІК ПОСИЛАНЬ**

- 1. В. І. Симоновський. Уточнення математичних моделей коливальних систем за експериментальними даними. – Суми, вид-во СумДУ, 2010. – 91 с.
- 2. Павленко І.В., Симоновський В.І. Комп'ютерна програма «Critical frequencies of the rotor». Свідоцтво про реєстрацію авторського права на твір №59855 від 27.05.2015.
- 3. Исследование устойчивости ротора на сегментных подшипниках / Л. Ю. Равлюк, В. И. Симоновский, Д. В. Лейких // Вісник Сумського державного університету. Серія Технічні науки. – 2011. –  $N_2$  4. – С. 83–87.
- 4. Марцинковский В.А. Динамика роторов центробежных машин / Марцинковский В.А./ Сумы 2012
- 5. Симоновский В.И. Устойчивость и нелинейніе колебания роторов центробежных машин / В.И. Симоновский. – М. : Изд-во «Вища школа»,  $1986. - 128$  c.
- 6. Симоновський В.И. Динамика роторов центробежных машин / В.И. Симоновский. – Сумы: СумГУ, 2006. – 126 с.
- 7. Симоновський В. І. Оцінювання коефіцієнтів математичних моделей за експериментальними даними. Теорія і практика. / В.І. Симоновський. – Суми, 2015. – 120 с.
- 8. Равлюк, Л.Ю. Разработка нелинейной математической модели ротора турбокомпрессора, вращающегося в сегментных подшипниках [Текст] / Л.Ю. Равлюк, В.И. Симоновский // Вісник Сумського державного університету. Серія Технічні науки. — 2012. — № 2. — С. 84-89. 11. В. П. Симомоговані, Уточислик валов и осей в коникальних систем<br>
21. В. П. Списын Машиносто, Суми, видею Суми, У. 2010. Ф1 с.<br>
21. Накаснов Н. Н., Симоновский В.Н. Комп'ютерна програма «Critical frequencies of the nt
	- 9. Павленко І.В., Симоновський В.І. Комп'ютерна програма «Forced oscillation of the rotor». Свідоцтво про реєстрацію авторського права на твір №61788 від 23.09.2015.
	-
- 11. Симоновський В.І. Оцінювання параметрів динамічних моделей роторів / Симоновський В.І., Хворост В.А.. – Суми: СумДУ, 2002. – 144 с.
- 12. Бабаков И.М. Теория колебаний / И.М. Бабаков. М.: Наука, 1968. 11. Chuomonarati B.I., Angno: H.A. - Cyant Cyacliff, automorphic Charles (School H.M. Teorem anarctiumi / H.M. Endianan. - M.: Hayan 1968. - 560 c.<br>
Summari (M.M. Teorem anarctiumi / H.M. Endianan. - M.: Hayan 1968. - 560

# **Додаток А**

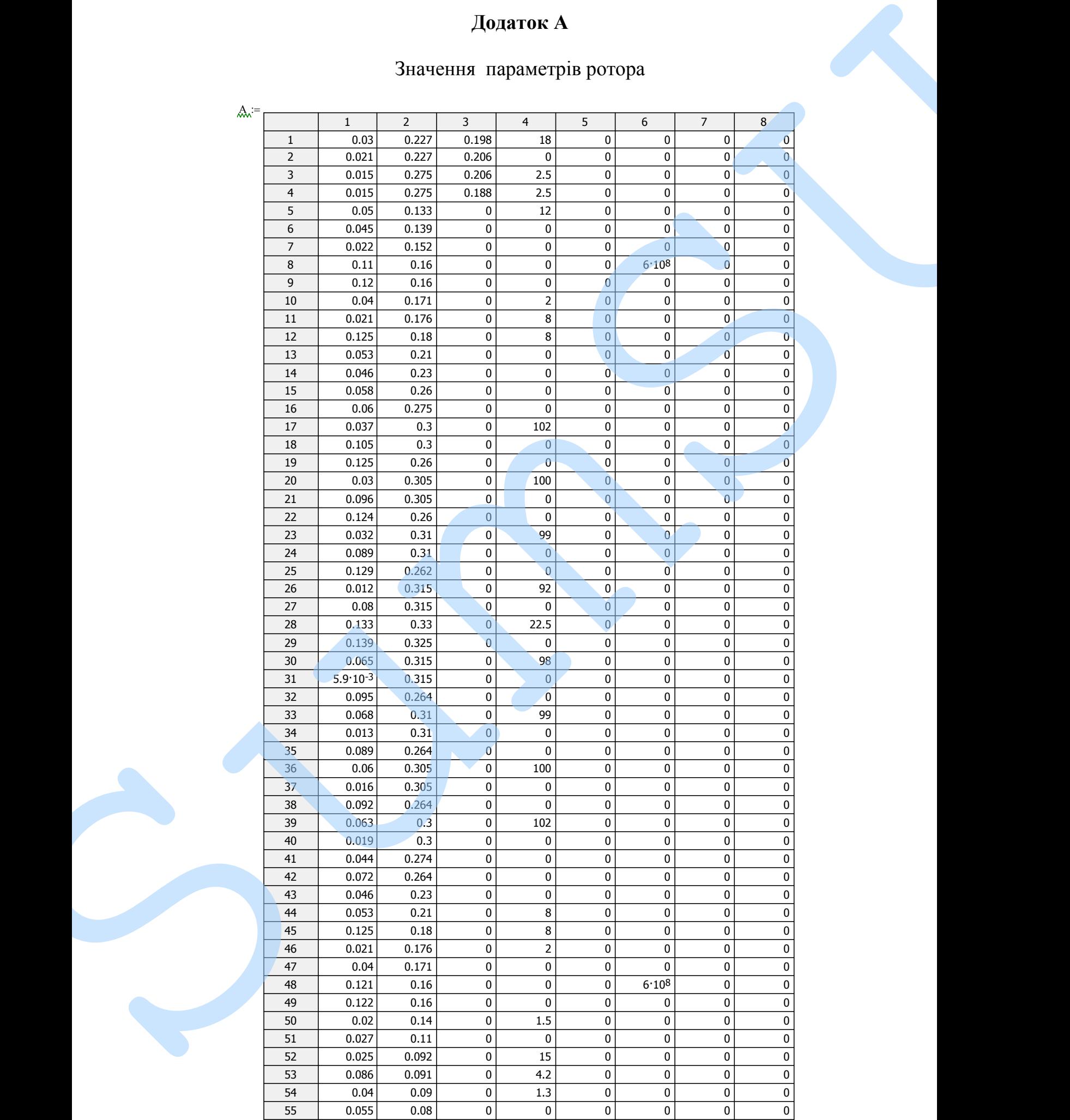

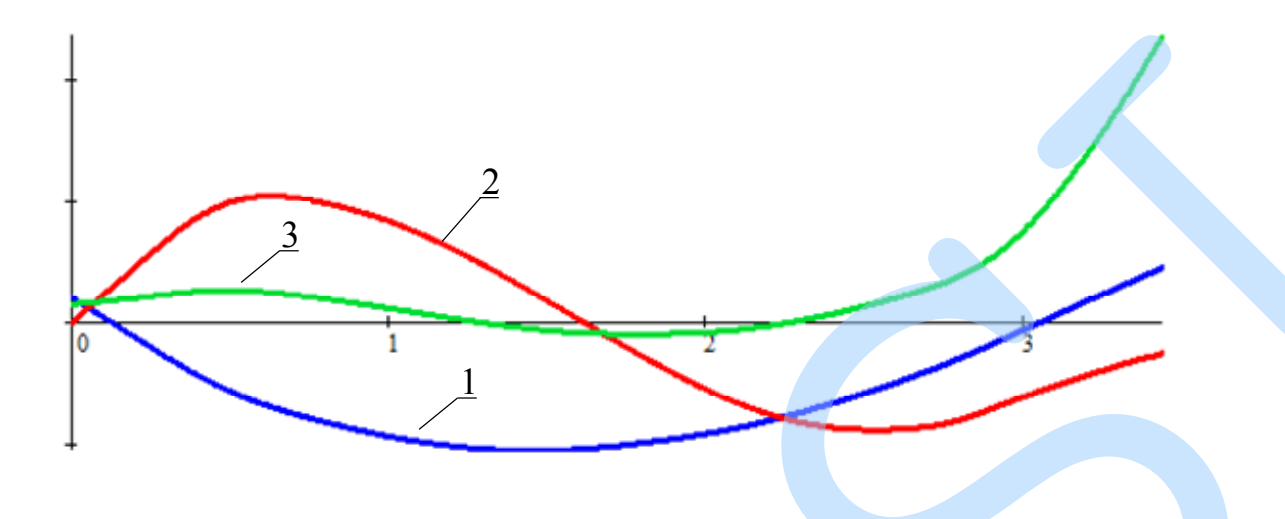

Графік. 1.1 - Форми власних коливаннь ротора для перших трьох критичних частот

## **Додаток В**

Значення форм вільних коливань ротора для перших трьох критичних частот

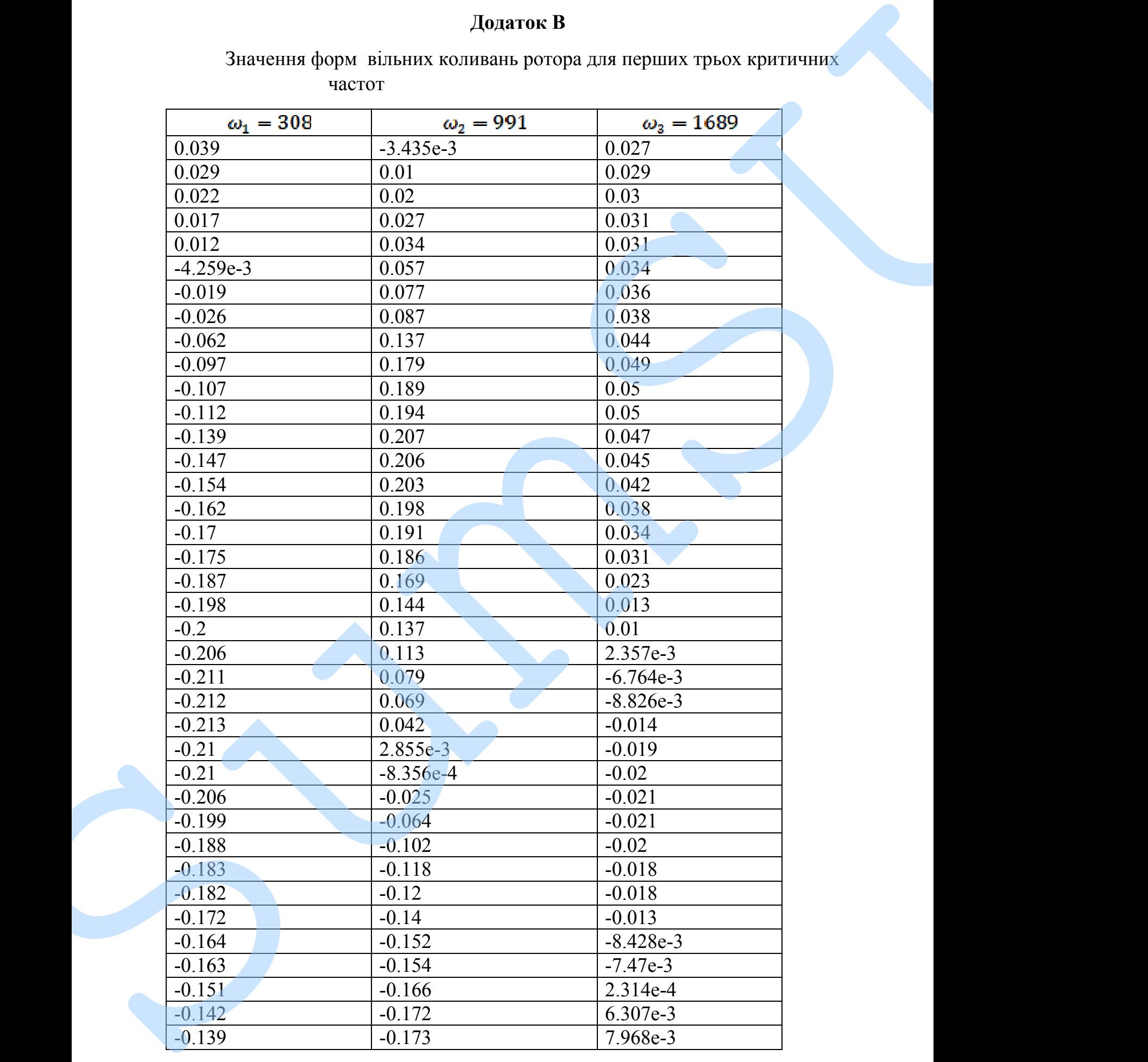

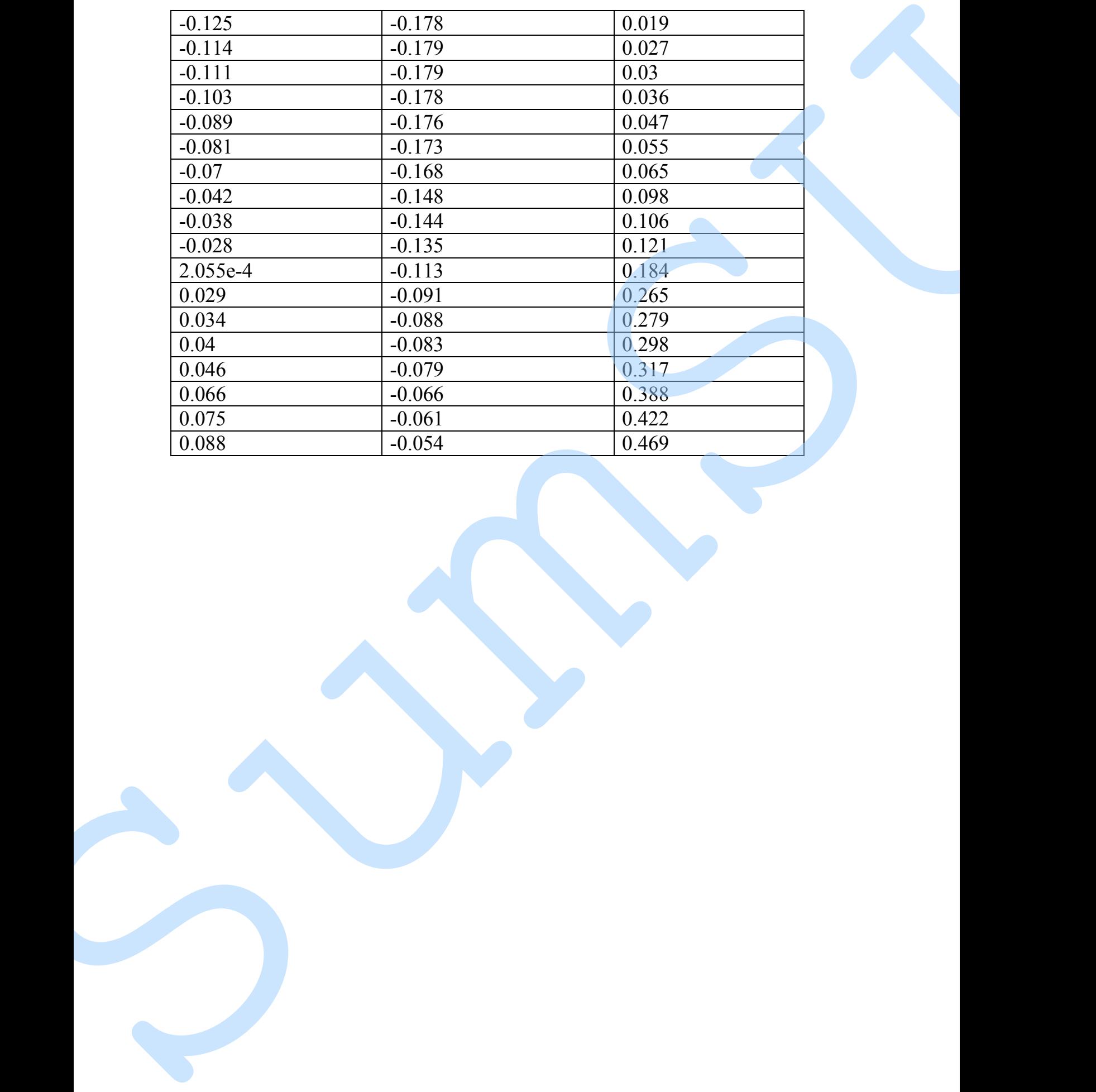

## **Додаток Г**

Знаходження еквівалентних мас за допомогою програми Mathcad

λ 1 1, 1.667 10<sup>−</sup> <sup>9</sup> := × λ 1 3, 1.081 10<sup>−</sup> <sup>15</sup> := × λ 1 2, 8.966 10<sup>−</sup> <sup>10</sup> := × λ 3 1, 1.084 10<sup>−</sup> <sup>15</sup> := × λ 3 2, 7.701 10<sup>−</sup> <sup>10</sup> := × λ 3 3, 1.667 10<sup>−</sup> <sup>9</sup> := × λ 2 1, 8.966 10<sup>−</sup> <sup>10</sup> := × λ 2 2, 7.832 10<sup>−</sup> <sup>9</sup> := × λ 2 3, 7.701 10<sup>−</sup> <sup>10</sup> := × λ 1.667 10<sup>−</sup> <sup>9</sup> × 8.966 10<sup>−</sup> <sup>10</sup> × 1.084 10<sup>−</sup> <sup>15</sup> × 8.966 10<sup>−</sup> <sup>10</sup> × 7.832 10<sup>−</sup> <sup>9</sup> × 7.701 10<sup>−</sup> <sup>10</sup> × 1.081 10<sup>−</sup> <sup>15</sup> × 7.701 10<sup>−</sup> <sup>10</sup> × 1.667 10<sup>−</sup> <sup>9</sup> × = δ 1 1 <sup>ω</sup>( ) <sup>1</sup> 2 := δ<sup>2</sup> 1 <sup>ω</sup>( ) <sup>2</sup> 2 := δ 3 1 <sup>ω</sup>( ) <sup>3</sup> 2 := C λ 1 1, λ 1 2, λ 1 3, λ 1 1, λ 1 2, λ 1 3, λ 1 1, λ 1 2, λ 1 3, λ 1 2, B 2 1, ⋅ λ 2 2, B 2 1, ⋅ λ 3 2, B 2 1, ⋅ λ 1 2, B 2 2, ⋅ λ 2 2, B 2 2, ⋅ λ 3 2, B 2 2, ⋅ λ 1 2, B 2 3, ⋅ λ 2 2, B 2 3, ⋅ λ 3 2, B 2 3, ⋅ λ 1 3, λ 3 1, ⋅ λ 2 3, B 3 1, ⋅ λ 3 3, B 3 1, ⋅ λ 1 3, B 3 2, ⋅ λ 2 3, B 3 2, ⋅ λ 3 3, B 3 2, ⋅ λ 1 3, B 3 3, ⋅ λ 2 3, B 3 3, ⋅ λ 3 3, B 3 3, ⋅ := D δ 1 δ 1 B 2 1, ⋅ δ 1 B 3 1, ⋅ δ 2 δ 2 B 2 2, ⋅ δ 2 B 3 2, ⋅ δ 3 δ 3 B 2 3, ⋅ δ 3 B 3 3, ⋅ := ORIGIN:= 1 B 1 1, := 1 B 1 2, := 1 B 1 3, := 1 B 2 1, := 8.192 B 2 2, := 0.483 B 2 3, := −0.368 B 3 1, := 1.077 B 3 2, := −1.552 B 3 3, := 3.184 B 1 8.192 1.077 1 0.483 −1.552 1 −0.368 3.184 = <sup>ω</sup> 308 991 1.689 10<sup>3</sup> ( <sup>⋅</sup> ) T := SumSU

$$
\mathbf{m} := (C^{\mathrm{T}} \cdot C)^{-1} \cdot C^{\mathrm{T}} \cdot D = \begin{pmatrix} 182.735 \\ 1.333 \times 10^3 \\ 724.648 \end{pmatrix}
$$

$$
m_{0} = (c_{1}^{T} \cdot c_{2})^{-1} \cdot c_{1}^{T} \cdot D = \begin{bmatrix} 182.735 \\ 1.333 \times 10^{3} \\ 724.648 \end{bmatrix}
$$
  
\n
$$
C(s) = \begin{bmatrix} \lambda_{1,1} & m_{1} & \lambda_{1,2} & m_{2} & \lambda_{1,3} & m_{3} \\ \lambda_{2,1} & m_{1} & \lambda_{2,2} & m_{2} & \lambda_{2,3} & m_{3} \\ \lambda_{3,1} & m_{1} & \lambda_{3,2} & m_{3} & \lambda_{3,3} & m_{3} - 8 \end{bmatrix}
$$
  
\n
$$
f(s) = |C(s)|
$$
  
\n
$$
x = f(s) \text{ solve } x \rightarrow \begin{pmatrix} 2.8409460492472524431e^{-2} \\ 0.0000014889643450608151 \\ 0.000001518298467619808799 \end{pmatrix}
$$
  
\n
$$
m_{1} = \begin{bmatrix} 1.876 \times 10^{3} \\ 931382 \\ 1.803339 \end{bmatrix}
$$
  
\n
$$
m_{1} = m_{1} = 1.876 \times 10^{3}
$$
  
\n
$$
m_{1} = m_{1} = 1.876 \times 10^{3}
$$
  
\n
$$
m_{1} = \frac{m_{1} - m_{1}e^{-1}}{m_{1}e^{-1}} (100 - 0.11)
$$
  
\n
$$
n_{1} = \frac{m_{1} - m_{2}e^{-1}}{m_{1}e^{-1}} (100 - 0.11)
$$
  
\n
$$
n_{2} = \frac{m_{2} - m_{2}e^{-1}}{m_{2}e^{-1}} (100 - 1.11883
$$

$$
f(x) := |C(x)|
$$

 $x := f(x)$  solve  $, x \rightarrow$ 2.8408460492472524431e-7 0.0000011478391634510601512 0.000010518258467619808797 ſ  $\mathbf{r}$ ļ.  $\setminus$  $\vert$ ľ ヷ゙

$$
\omega1 := \sqrt{\frac{1}{x}}
$$

$$
\omega1 = \begin{pmatrix} 1.876 \times 10^3 \\ 933.382 \\ 308.339 \end{pmatrix}
$$

 $\setminus$  $\overline{\phantom{a}}$  $\overline{\phantom{a}}$  $\overline{\phantom{a}}$ J

ω1n := ω1<sub>3</sub> = 308.339 ω1c := ω

ω2n := ω1<sub>2</sub> = 933.382 ω2c := ω

ω3n := ω1<sub>1</sub> = 1.876 × 10<sup>3</sup>

 $:= \omega_2 = 991$ 

 $:= \omega_1 = 308$ 

ω3c := ω<sub>3</sub> =  $1.689 \times 10^3$ 

η 1 ω1n − ω1c ω1c  $:= \frac{\sinh \theta}{100} \cdot 100 = 0.11$ 

$$
\eta_2 := \frac{\omega 2n - \omega 2c}{\omega 2c} \cdot 100 = -5.814
$$

$$
\eta_3 := \frac{\omega 3n - \omega 3c}{\omega 3c} \cdot 100 = 11.083
$$

# ДОДАТОК Д

Зразок знаходження коефіцієнтів для масиву a, b, c.

$$
dn = \begin{pmatrix} 2.5 \\ 3.5 \\ 4.5 \end{pmatrix} \cdot 10^{4} = \begin{pmatrix} 2.5 \times 10^{4} \\ 3.5 \times 10^{4} \\ 4.5 \times 10^{4} \end{pmatrix}
$$
  
\n
$$
u = 785
$$
  
\n
$$
m1 = 182.735
$$
  
\n
$$
m2 = 724.648
$$
  
\n
$$
m3 = 1333
$$
  
\n
$$
\lambda_{2,2} = 7.832 \cdot 10^{-9}
$$
  
\n
$$
n = 0.3
$$
  
\n
$$
c_{2,2} = 7.832 \cdot 10^{-9}
$$
  
\n
$$
n = 0.3
$$
  
\n
$$
c_{2,2} = 2 \cdot c_{2} = 6 \times 10^{8}
$$
  
\n
$$
m \text{rot} = m2 = 724.648
$$
  
\n
$$
m \text{pot} = \frac{2cp}{\lambda_{2,2} \cdot 2^{2cp} - 1} = 1.622 \times 10^{8}
$$
  
\n
$$
cv = \frac{2cp}{\lambda_{2,2} \cdot 2^{2cp} - 1} = 1.622 \times 10^{8}
$$
  
\n
$$
m \text{prott} + c = 1.622 \times 10^{4}
$$
  
\n
$$
m \text{prott} + cv = 1.622 \times 10^{8}
$$
  
\n
$$
m \text{prott} + cv + c = \begin{pmatrix} 7.622 \times 10^{8} \\ 7.132 \times 10^{4} \\ 7.623 \times 10^{8} \\ 7.623 \times 10^{8} \\ 7.623 \times 10^{8} \\ 7.623 \times 10^{8} \\ 7.623 \times 10^{8} \\ 7.623 \times 10^{8} \\ 7.623 \times 10^{8} \\ 7.623 \times 10^{8} \\ 7.623 \times 10^{8} \\ 7.623 \times 10^{8} \\ 8.62 \times 10^{8} \\ 7.623 \times 10^{8} \\ 9
$$

 $(7.623 \times 10^8)$ 

 $\left(2.119 \times 10^7\right)$ 

## ДОДАТОК Е

Розрахуємо області стійкості ротору без врахування величини коефіцієнту циркуляційних сил в проточній частині з використання програми Равлюк:

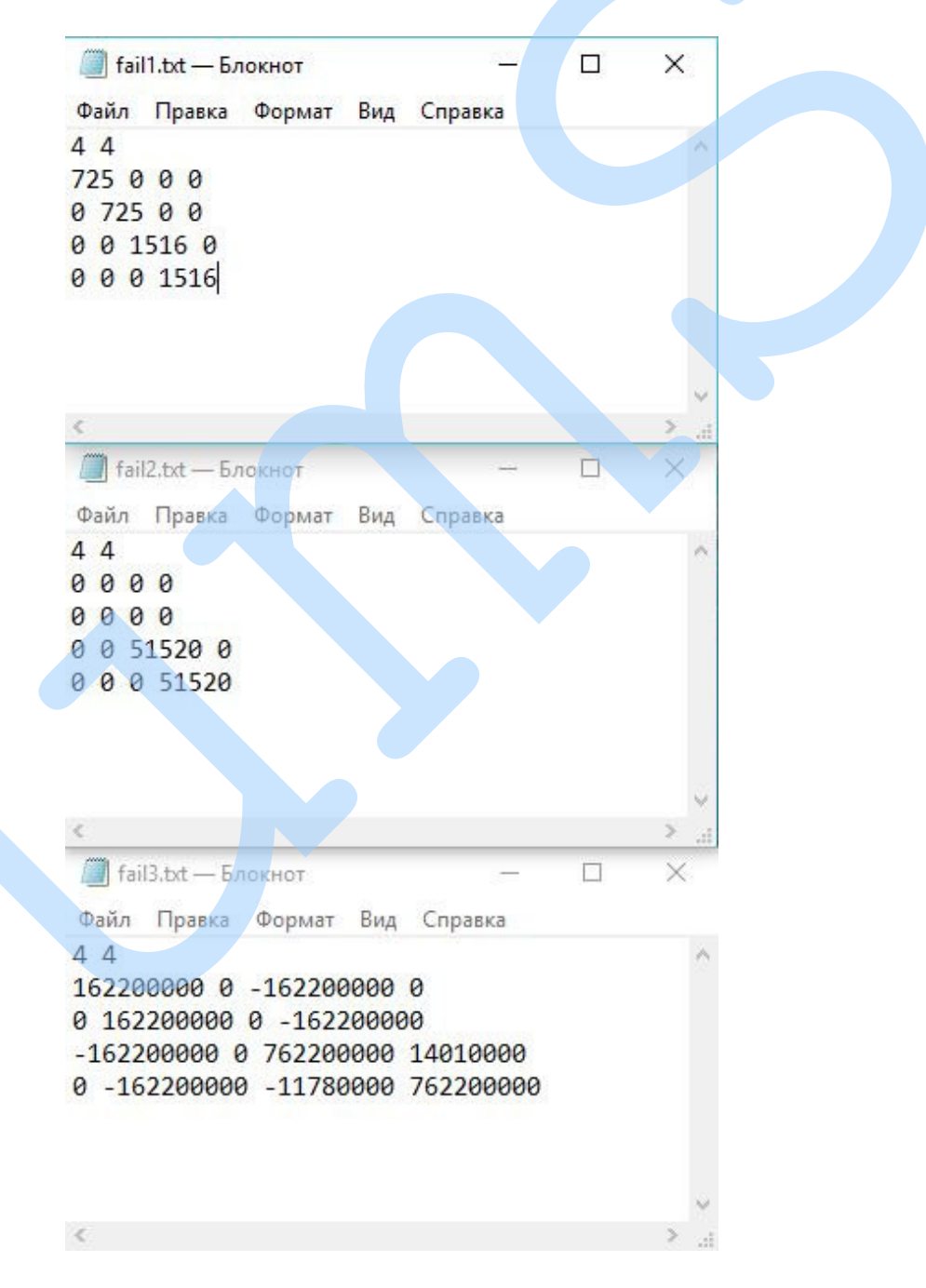

Рисунок 4.2 - вхідні параметри для розв'язку задачі

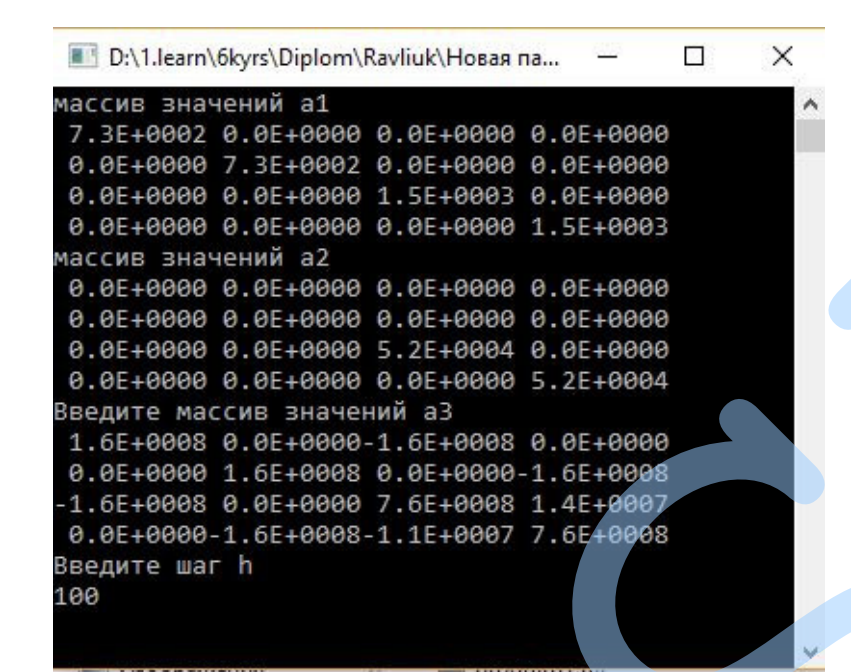

Рисунок 4.3 – задання значення величини кроку

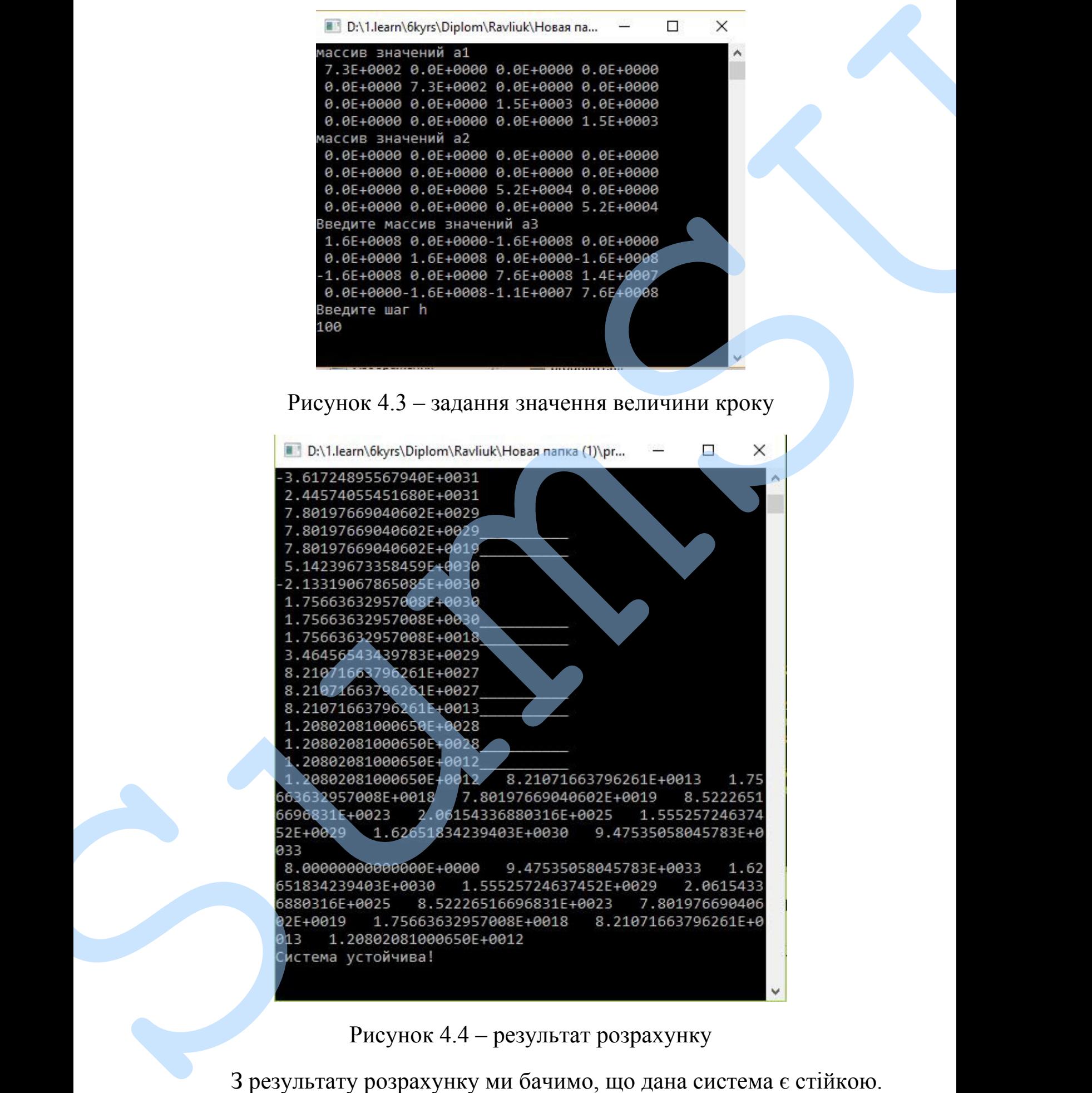

Проведемо розрахунок області стійкості ротору з урахуванням величини коефіцієнту циркуляційних сил в проточній частині при наступних параметрах:  $d_{\pi} = 2.5 \cdot 10^4$  та  $q_{\pi\pi} = 1 \cdot 10^5$ 

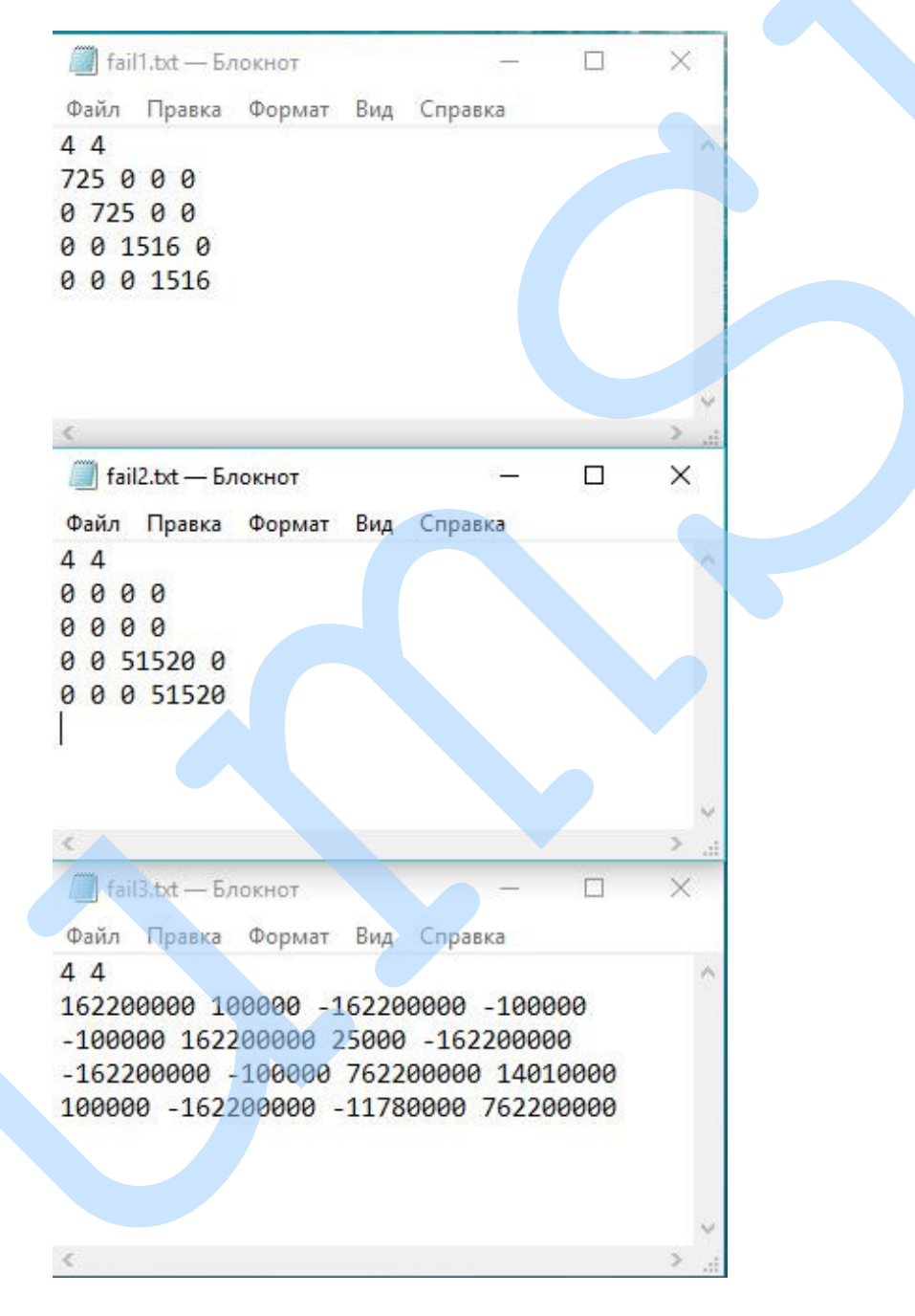

Рисунок 4.5 - вхідні параметри для розв'язку задачі

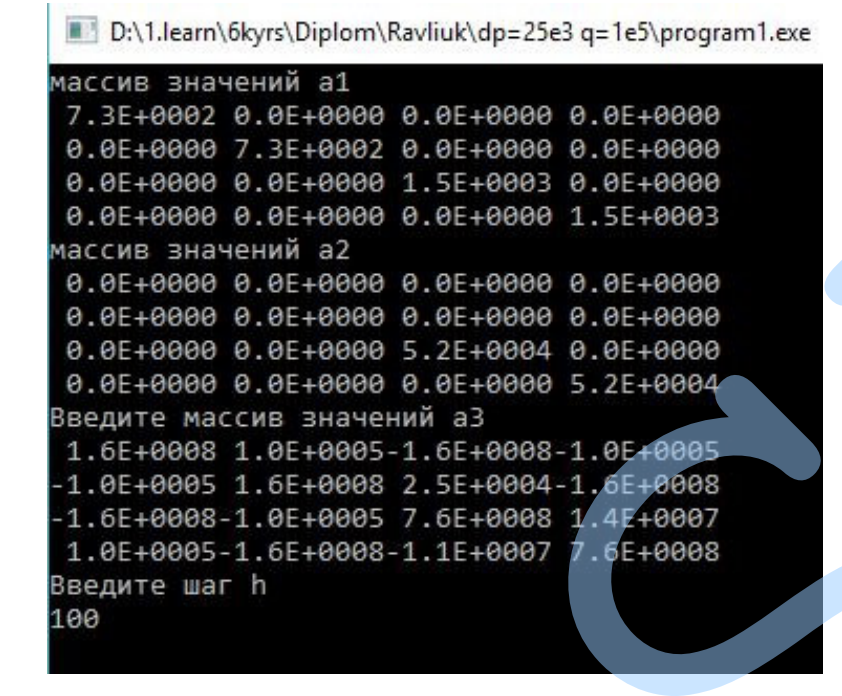

Рисунок 4.6 – задання значення величини кроку

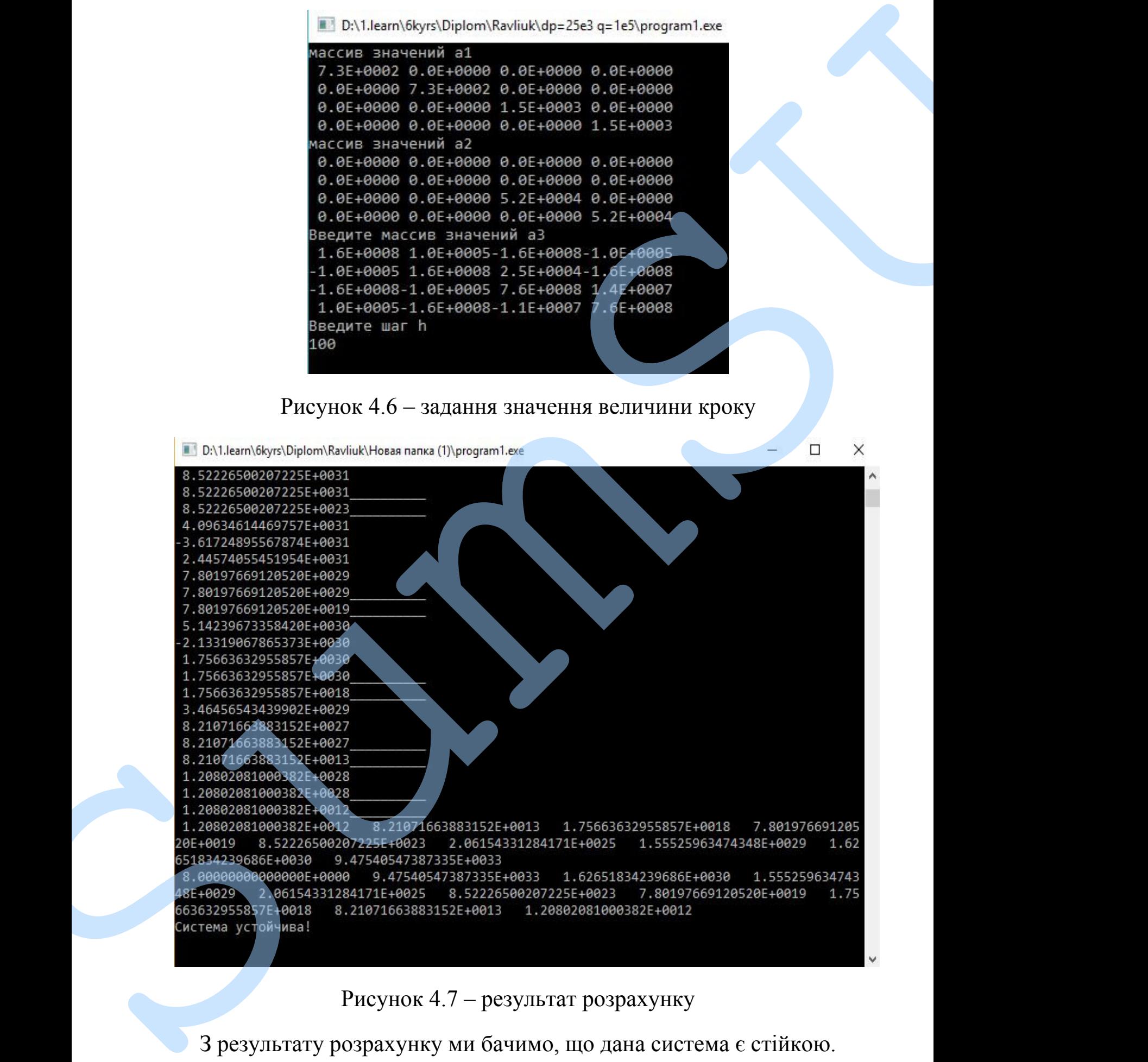

# при:  $d_{\text{n}} = 2.5 \cdot 10^4$  та  $q_{\text{n}x} = 2 \cdot 10^5$

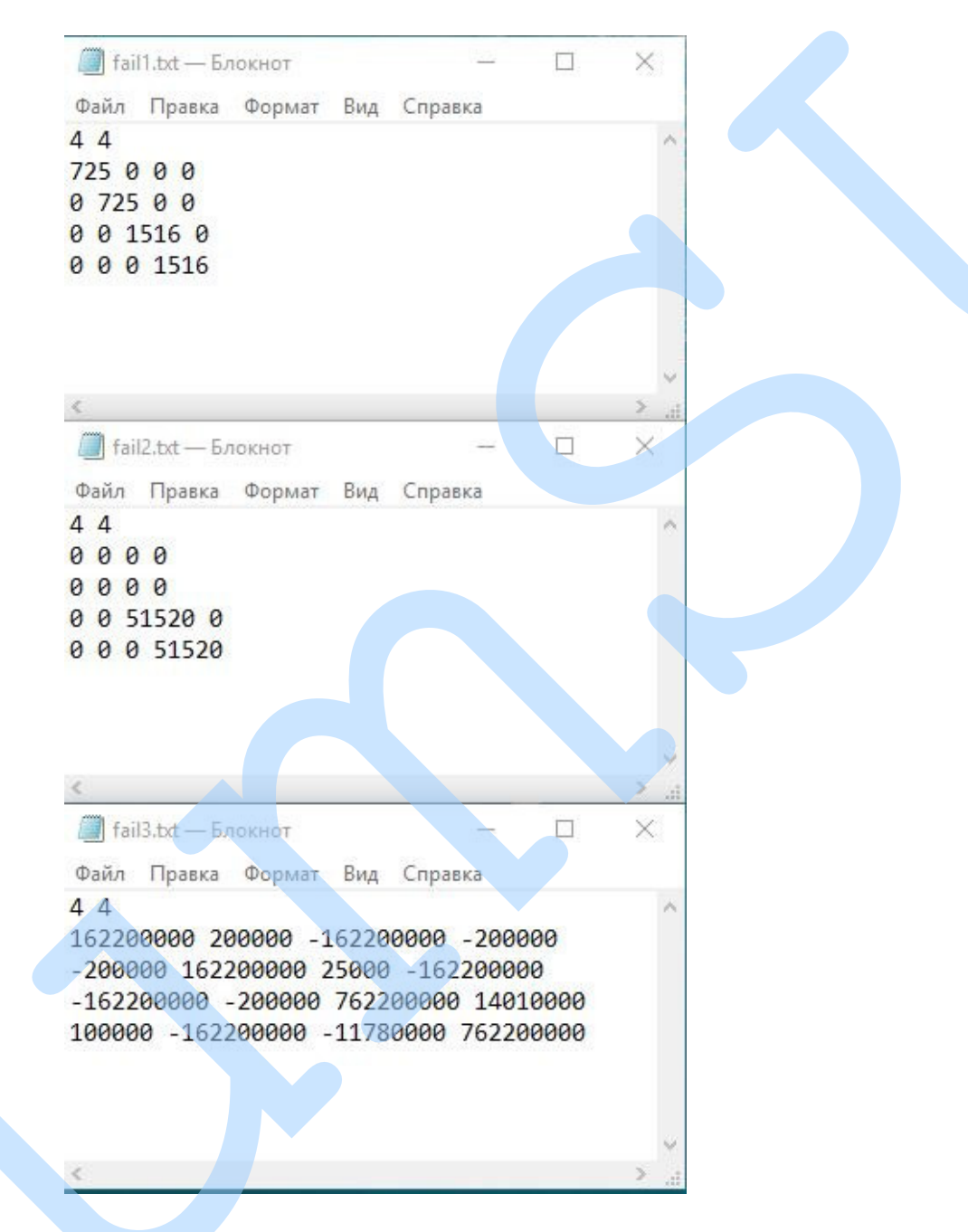

Рисунок 4.8 - вхідні параметри для розв'язку задачі

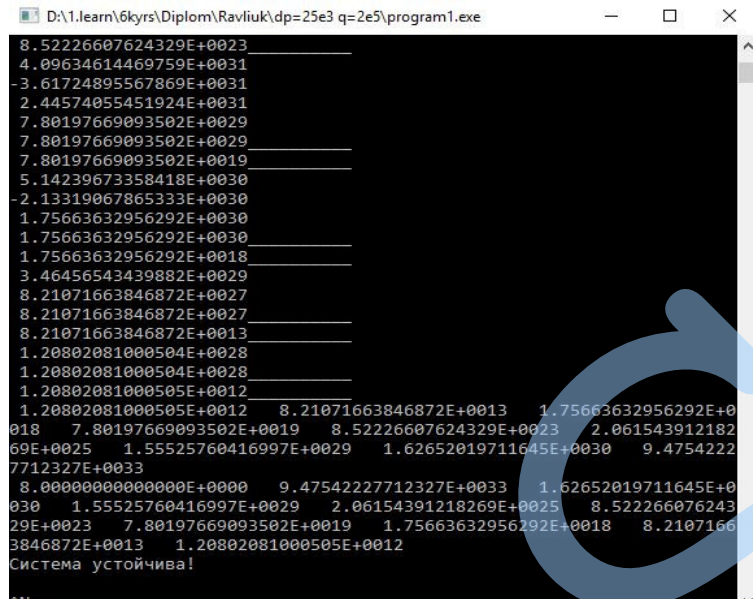

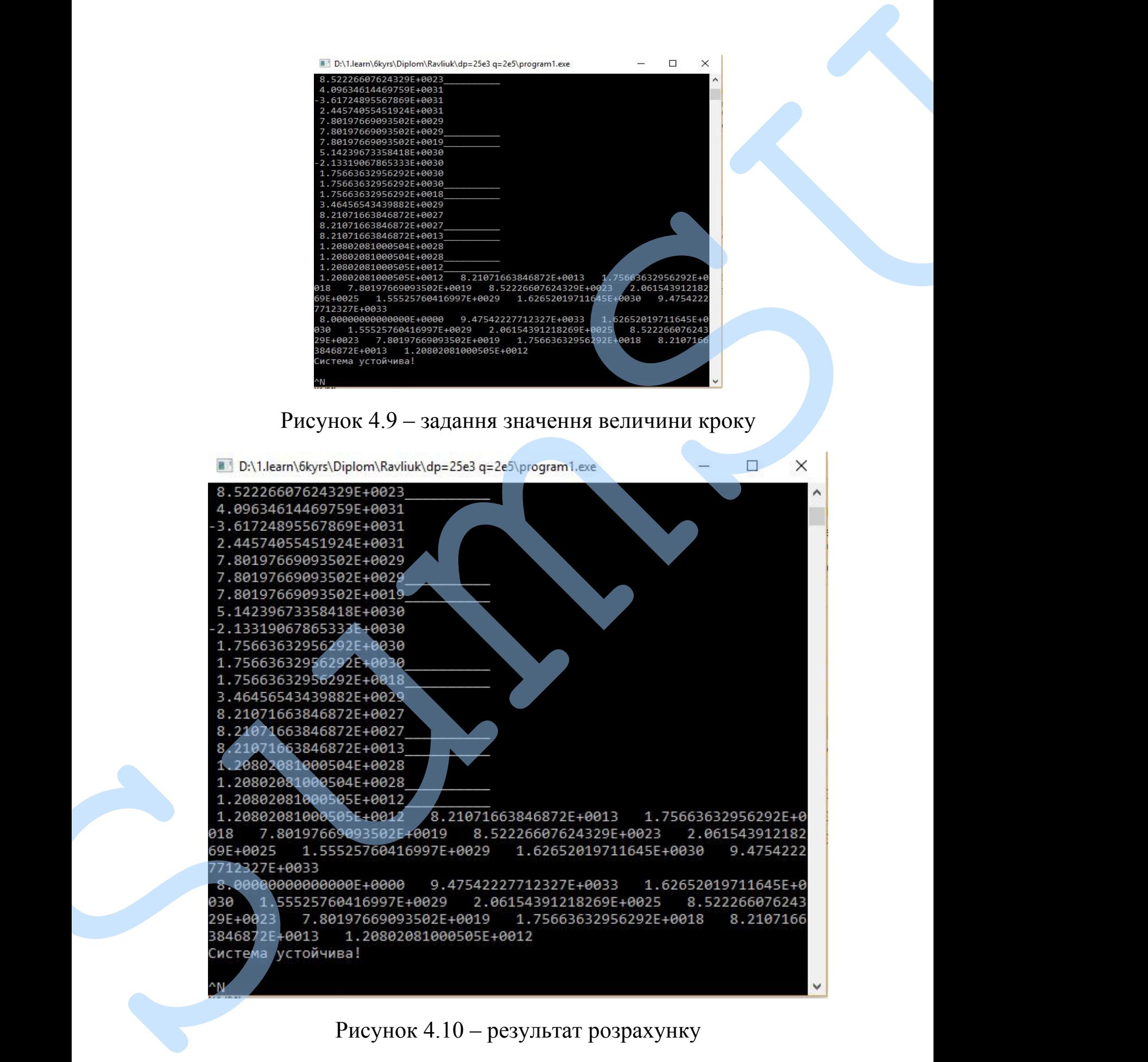

З результату розрахунку ми бачимо, що дана система є стійкою.

# при:  $d_{\rm n}$ = 3.5· 10<sup>4</sup> та  $q_{\rm n4}$  = 3· 10<sup>5</sup>

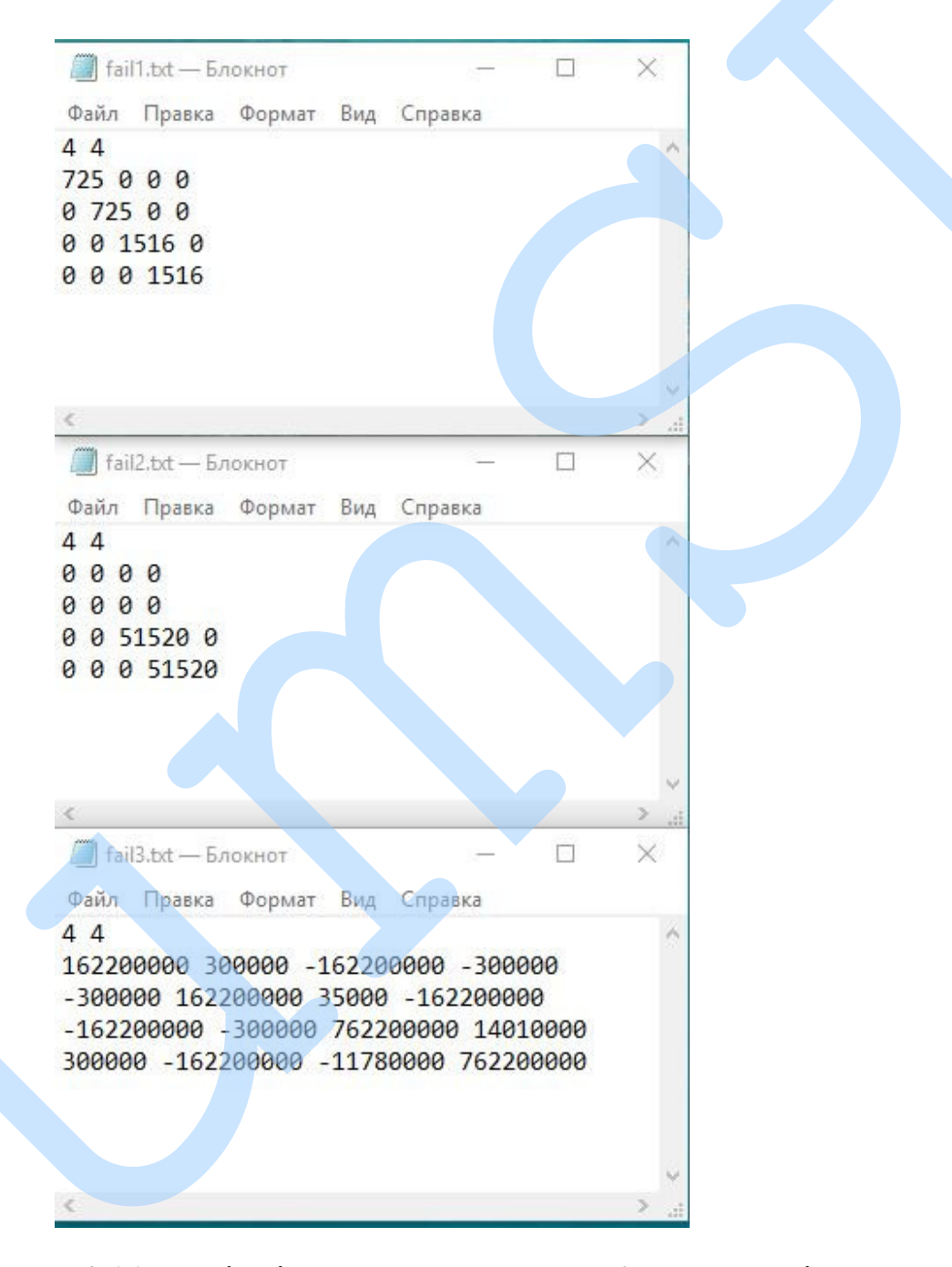

Рисунок 4.11 - вхідні параметри для розв'язку задачі

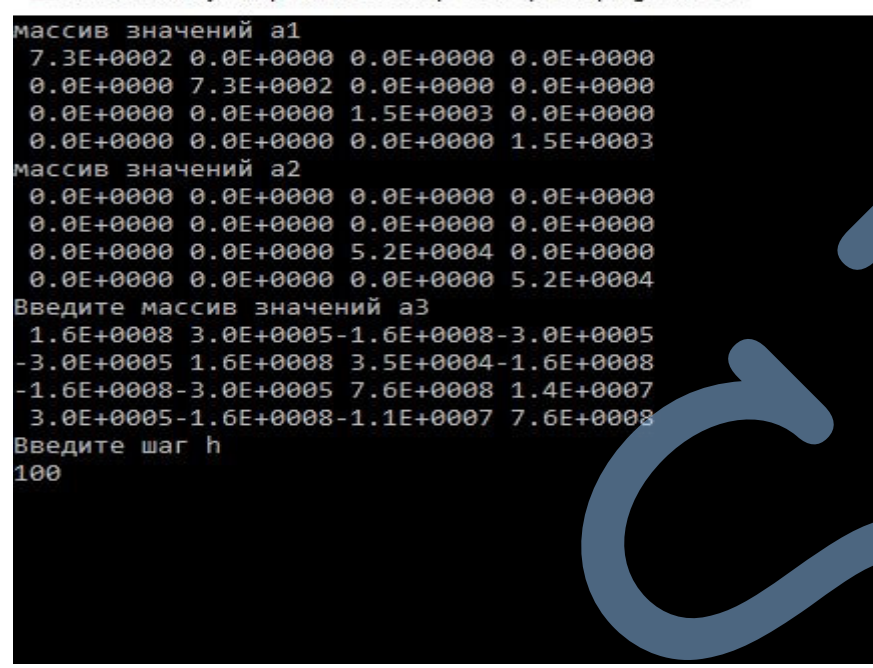

Рисунок 4.12 – задання значення величини кроку

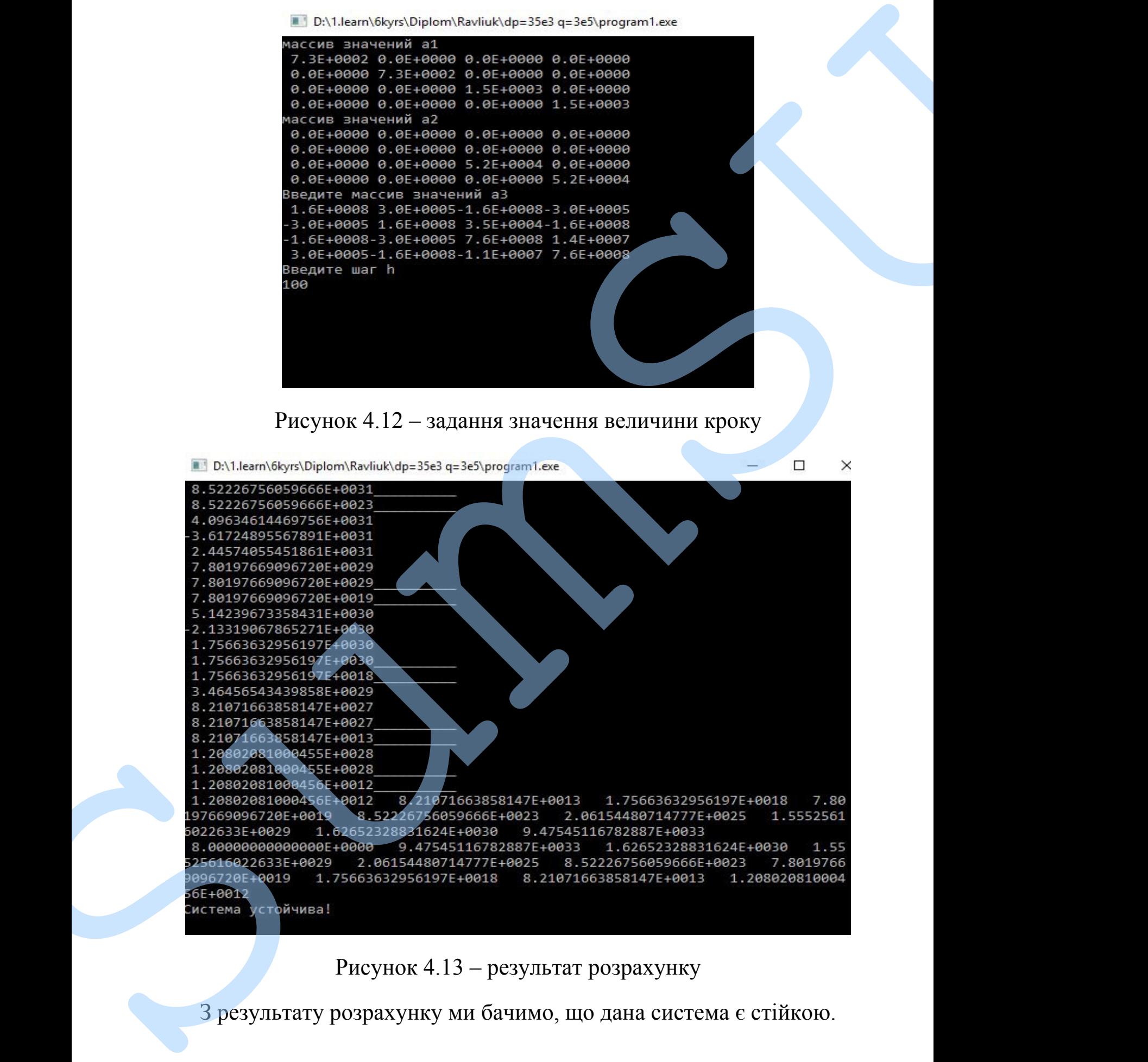

# при:  $d_{\text{n}} = 4.5 \cdot 10^4$  та  $q_{\text{n}x} = 3 \cdot 10^5$

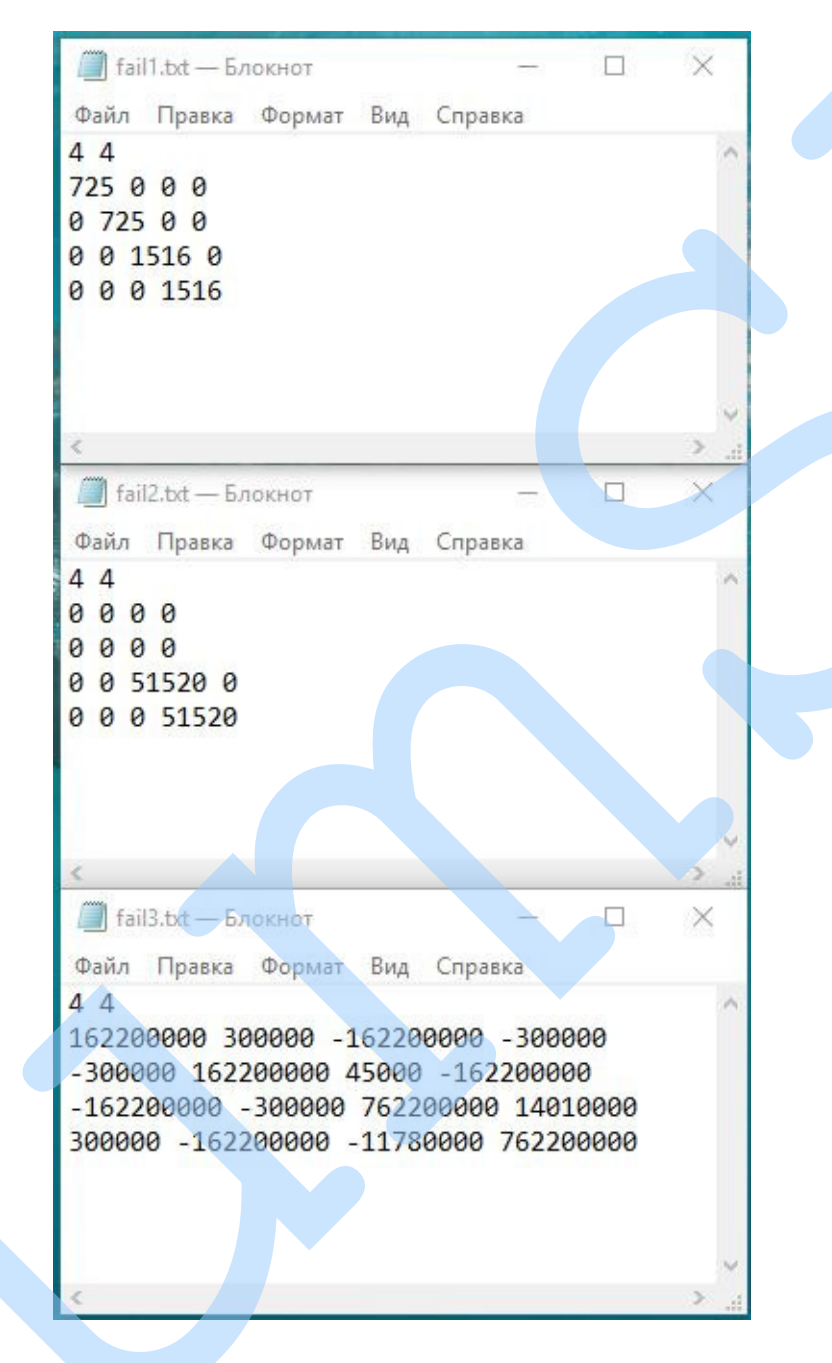

Рисунок 4.14 - вхідні параметри для розв'язку задачі

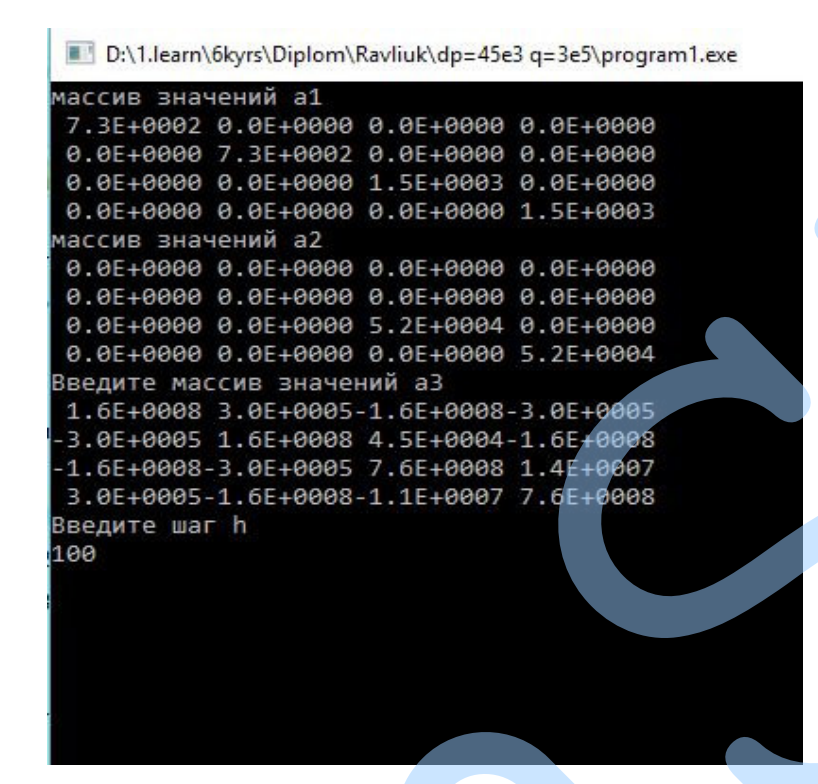

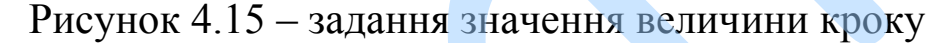

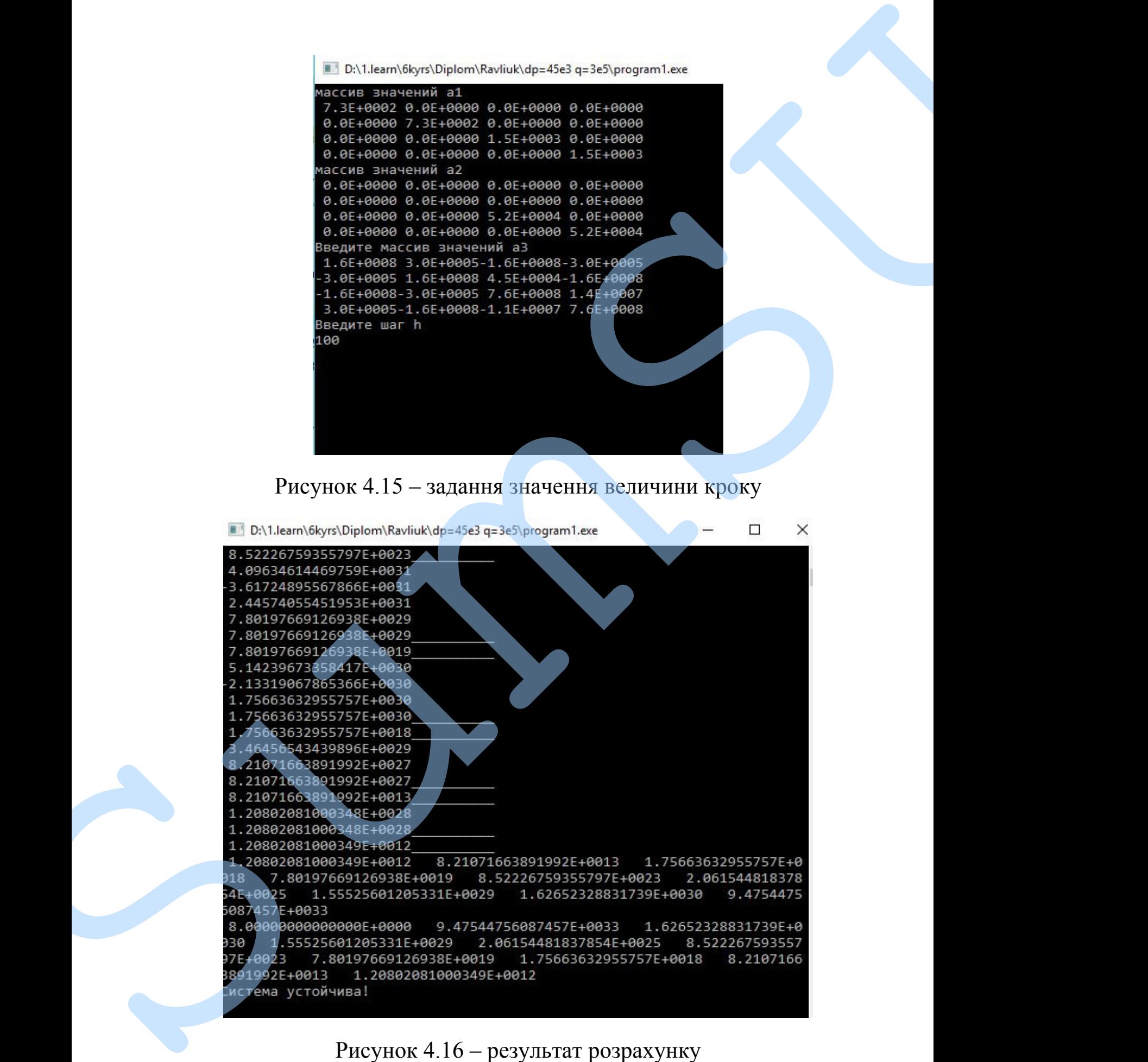

З результату розрахунку ми бачимо, що дана система є стійкою.

# при:  $d_{\rm n}$ = 2.5· 10<sup>4</sup> та  $q_{\rm n4}$  = 3· 10<sup>6</sup>

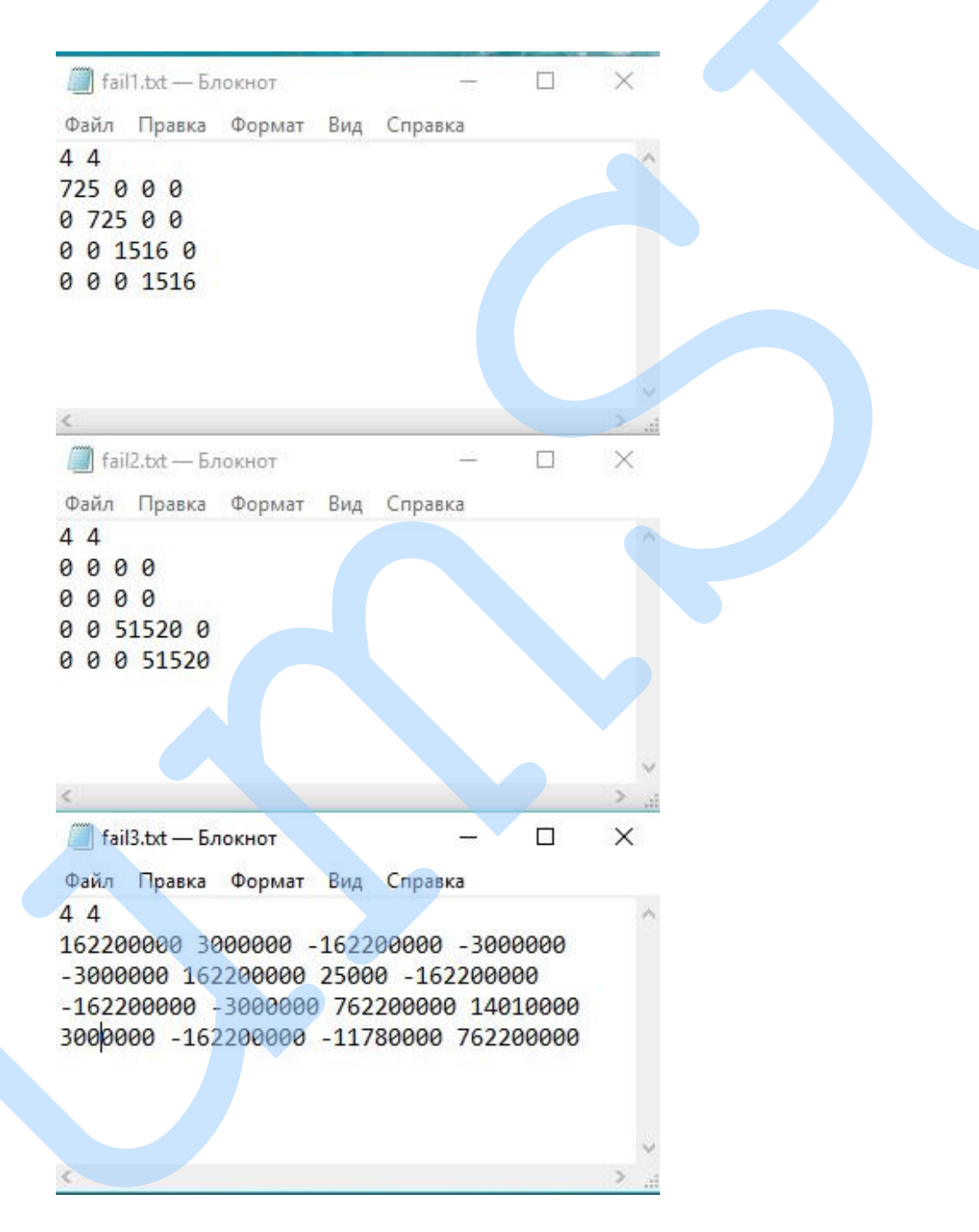

Рисунок 4.17 - вхідні параметри для розв'язку задачі

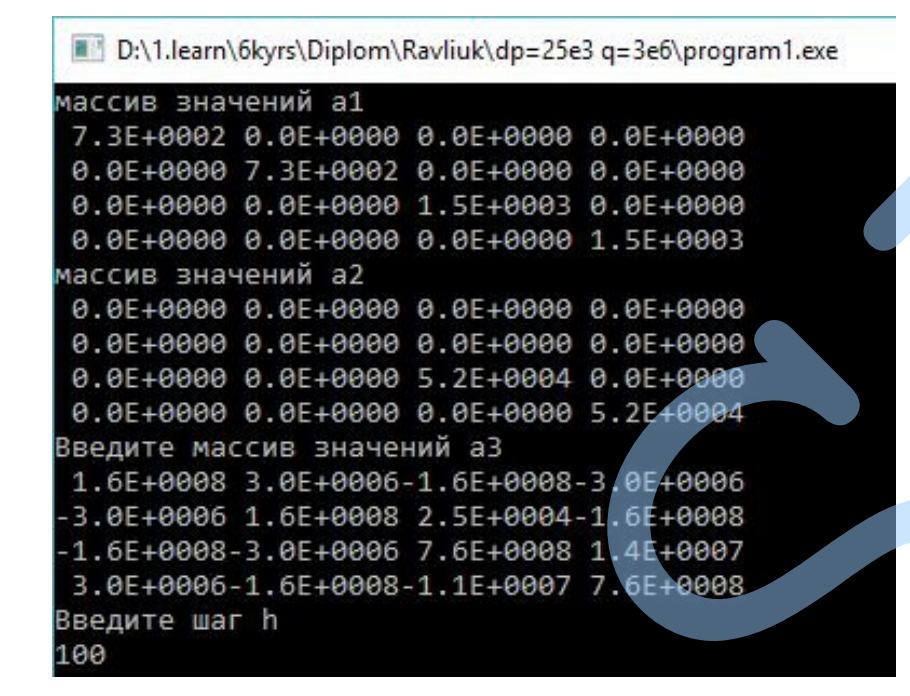

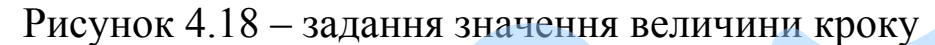

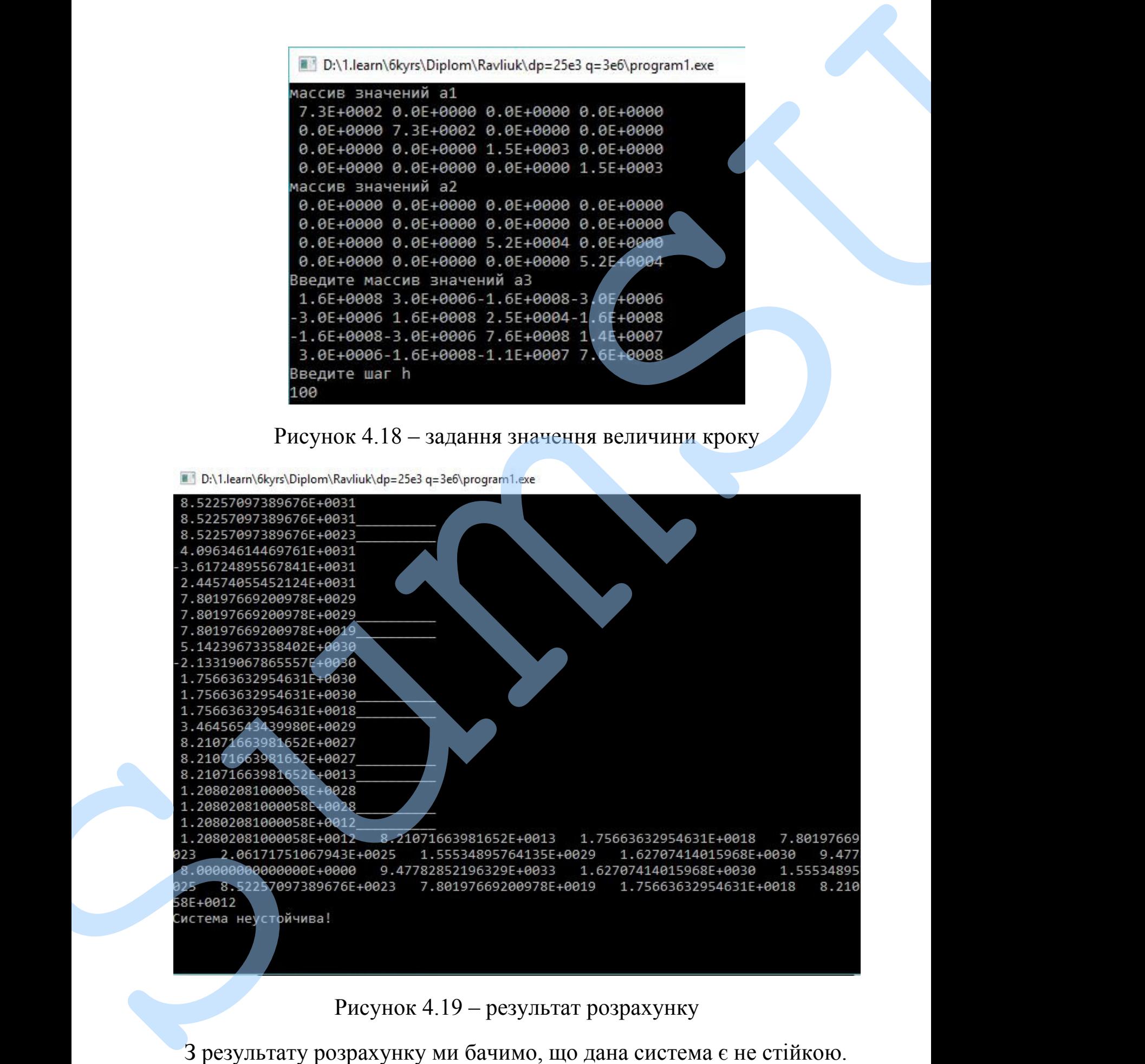

## ДОДАТОК Є

З результатів проведених розрахунків ми бачимо, що система є не стійкою у випадку коли  $q_n = 3 \cdot 10^6$ . Тому для даного випадку розв'яжемо задачу з підвищеним коефіцієнтом демпфування в підшипниках  $d_{\pi}$  = 5.5 · 10<sup>4</sup>

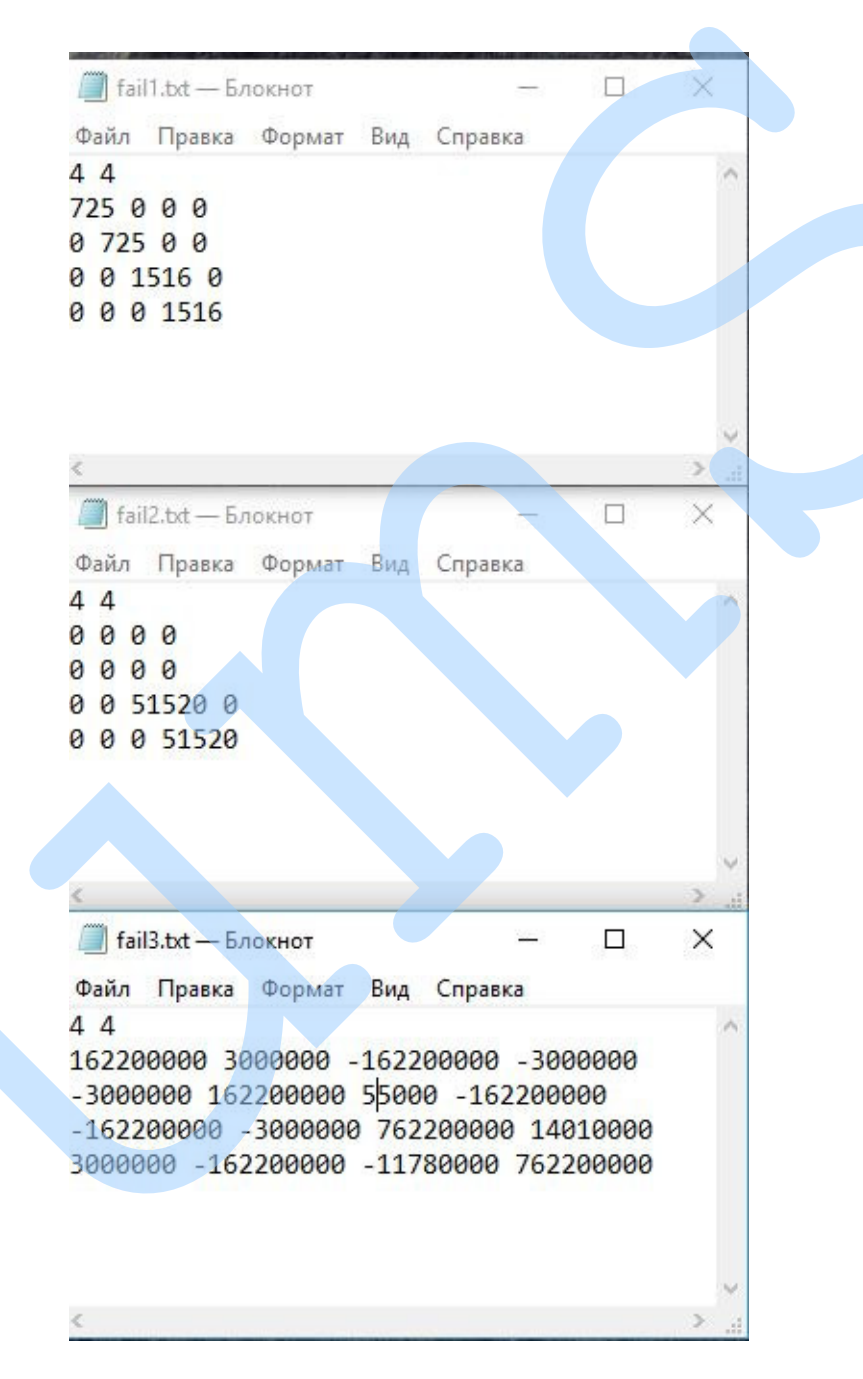

Рисунок 4.20 - вхідні параметри для розв'язку задачі

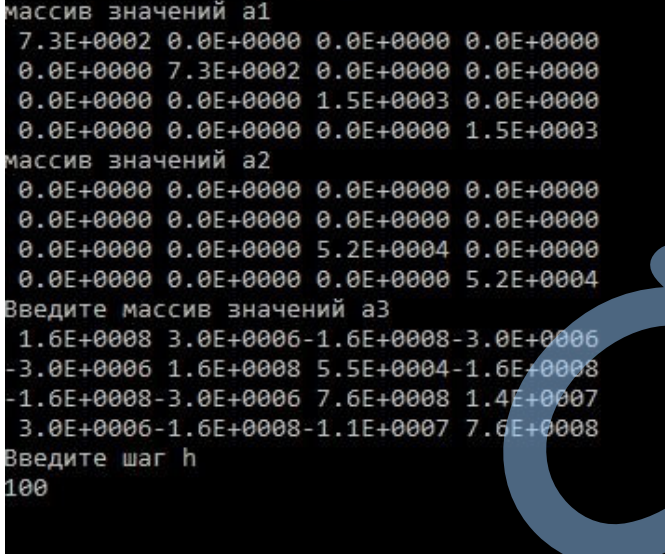

## Рисунок 4.21 – задання значення величини кроку

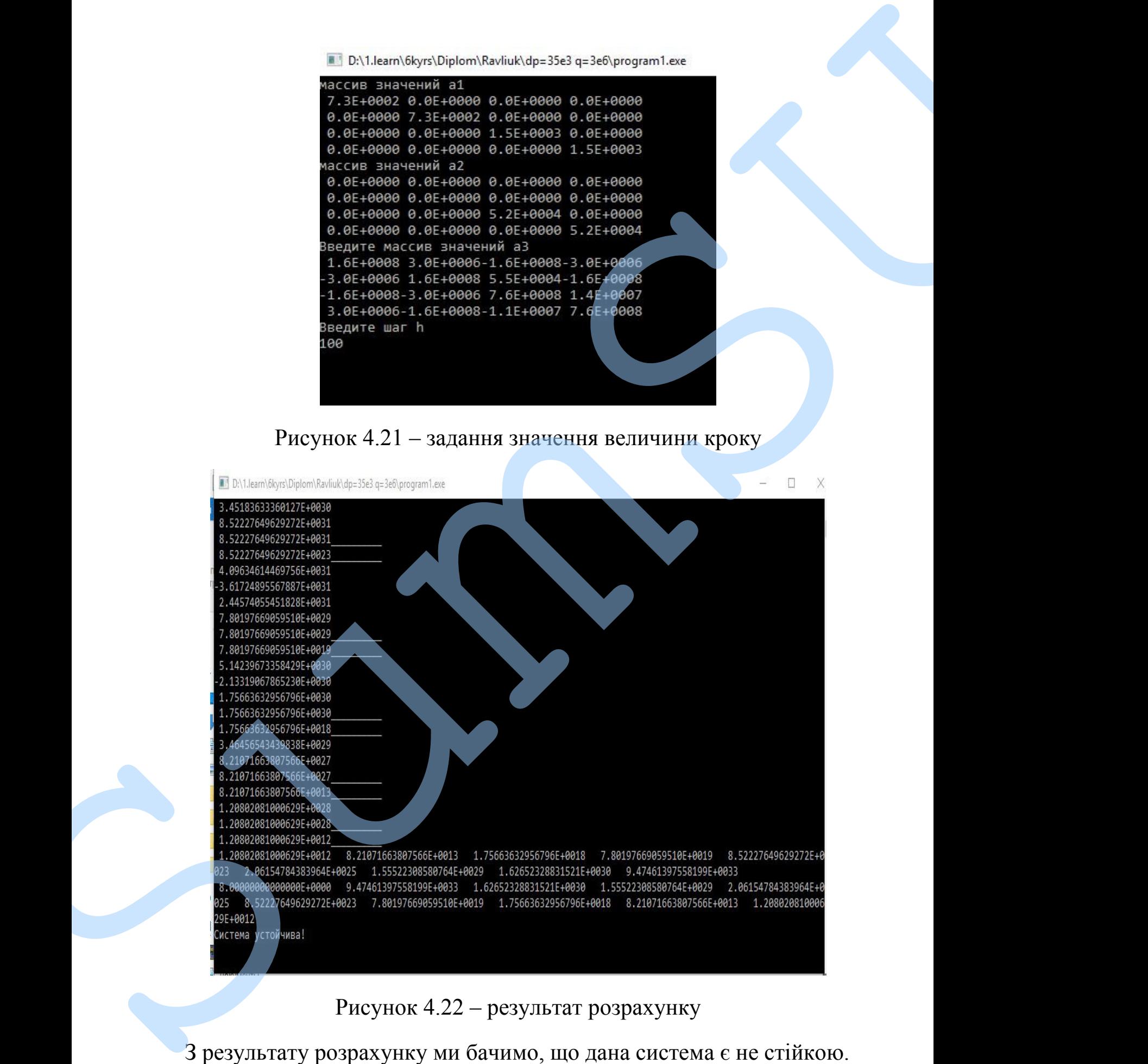